Universidade Federal do Estado do Rio de Janeiro CENTRO DE CIÊNCIAS EXATAS E TECNOLOGIA CURSO DE PÓS-GRADUAÇÃO EM MATEMÁTICA

Anderson Stumpf

Multiplicação de Matrizes e Perspectiva

Rio de Janeiro 2013

Anderson Stumpf

## Multiplicação de Matrizes e Perspectiva

Trabalho de Conclusão de Curso apresentado ao Programa de Pós-graduação em Matemática PROFMAT da UNIRIO, como requisito para a obtenção do grau de MESTRE em Matemática.

Orientador: Leonardo Tadeu Silvares Martins Doutor em Matemática - UFF

Stumpf, Anderson

Multiplicação de Matrizes e Perspectiva / Anderson Stumpf -  $2013\,$ xx.p

1. Matemática 2. Ensino de Matemática. I.Título.

CDU 536.21

Anderson Stumpf

## Multiplicação de Matrizes e Perspectiva

Trabalho de Conclusão de Curso apresentada ao Programa de Pós-graduação em Matemática PROF-MAT da UNIRIO, como requisito para a obtenção do grau de MESTRE em Matemática.

Aprovado em 10 de abril de 2013

### BANCA EXAMINADORA

Leonardo Tadeu Silvares Martins Doutor em Matemática - UFF

Marcelo Ferreira Farias

Doutor em Matemática - UFRJ

Gladson Octaviano Antunes Doutor em Matemática - UFRJ

Anderson Stumpf

## Multiplicação de Matrizes e Perspectiva

Trabalho de Conclusão de Curso apresentada ao Programa de Pós-graduação em Matemática PROF-MAT da UNIRIO, como requisito para a obtenção do grau de MESTRE em Matemática.

Aprovado em 10 de abril de 2013

## **BANCA EXAMINADORA**

Leonardo Tadeu Silvares Martins Doutor em Matemática - UFF

Marcelo Ferreira Farias Doutor em Matemática - UFRJ

norsey

Gladson Octaviano Antunes Doutor em Matemática - UFRJ

## Resumo

O objetivo deste trabalho é apresentar uma utilidade para a multiplicação de matrizes, associada à perspectiva, aos alunos do Ensino Médio. Após alguns anos lecionando nessa modalidade, foi percebido que os alunos não possuem motivação suficiente e normalmente não entendem para o que serve a multiplicação de matrizes. Partindo deste ponto, procurou-se associar o tema à realidade dos alunos, falando de uma situação pertencente ao cotidiano deles. Mesmo que de forma indireta, todos os alunos já jogaram computador ou assistiram a filmes onde os efeitos especiais s˜ao introduzidos nas imagens. Ao término da fundamentação teórica será apresentado um projeto para ser desenvolvido em 5 aulas, de preferência, para os alunos de 3<sup>ª</sup> série do Ensino Médio. Os professores, de um modo geral, devem sempre buscar introduzir os conhecimentos de forma lúdica auxiliando a aprendizagem dos alunos. Nesse contexto, a proposta está vinculada ao uso da inform´atica, mais especificamente ao software Geogebra, utilizado para que os conceitos sejam visualizados pelos alunos, dando um aspecto de prova real para os resultados obtidos na teoria. Este projeto foi desenvolvido em parceria com Allan Kardec de Souza Filho, cujo trabalho apresenta também a temática da perspectiva com a geometria plana e a trigonometria.

Palavras-chave: Multiplicação de Matrizes, Perspectiva, Geogebra, Tecnologia, Algebra Linear.

## Agradecimentos

Primeiramente gostaria de agradecer a minha esposa, Rachel, e aos meus filhos, Rodrigo e Raphaela, pela força e compreensão nos momentos em que pediram minha atenção e não pude corresponder para que esse projeto chegasse ao fim. Amo vocês.

Aos meus pais, Aloisio e Nice, que me educaram na forma correta me dando condições de ser uma pessoa honesta e responsável.

Aos meus segundos pais, Antônio Carlos e Maria Augusta, por estarem sempre presentes, e por v´arias vezes cuidarem dos meus filhos para que eu pudesse terminar esse projeto.

Ao meu amigo e parceiro, Allan Filho.

Ao meu orientador, Leonardo Silvares, por ter dedicado seu tempo me ajudando e me orientando de forma espetacular.

Aos professores do PROFMAT da UNIRIO, pela dedicação na arte de ensinar.

Aos meus colegas, alunos do curso de mestrado, que tanto me ajudaram a concretizar esse sonho.

A Deus por estar sempre ao meu lado abençoando meu caminho.

"Ninguém ignora tudo. Ninguém sabe tudo. Todos nós sabemos alguma coisa. Todos nós ignoramos alguma coisa. Por isso aprendemos sempre". (Paulo Freire)

## Sumário

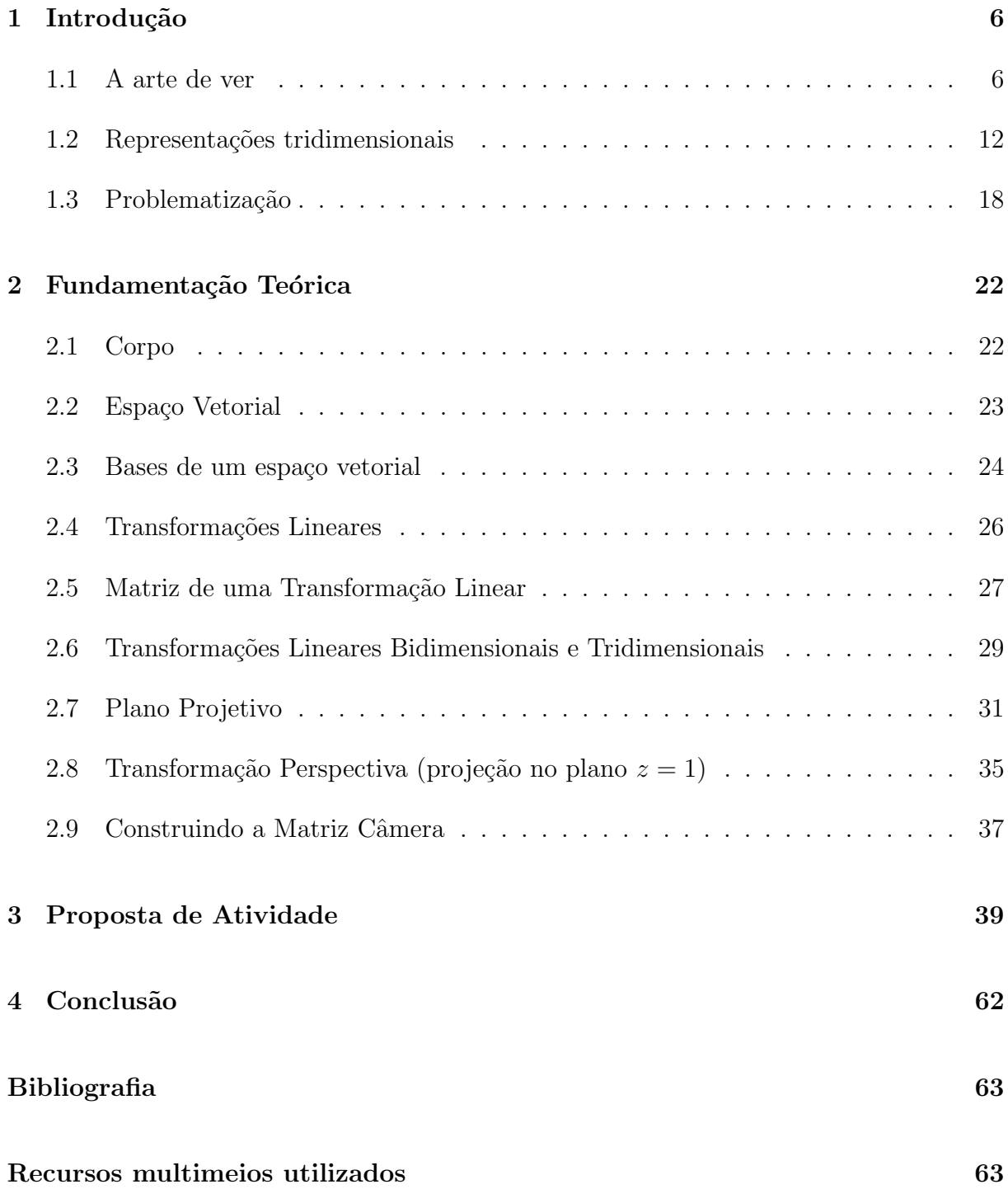

## <span id="page-9-0"></span>1 Introdução

## <span id="page-9-1"></span>1.1 A arte de ver

De todos os lados informações estão disponíveis. Imagens, sons, sabores, odores, tex-turas,...<sup>[1](#page-9-2)</sup> Características de um Universo que se mostra e não depende das percepções humanas. Sinais de uma Natureza repleta de revelações alcançáveis e expostas sem restrições de qualquer preferência. Paralelamente, cada ser humano possui uma curiosidade nata repleta de motivações e vontades para buscar entendimentos sobre o contexto de sua existência. Uma necessidade de conhecer aquilo que o precede e de confirmar o prazer<sup>[2](#page-9-3)</sup> que sente durante esse processo.

Receber e interpretar informações como quem interage com o meio externo e se descobre integrante do mesmo!

Comparar como quem associa elementos e deslumbra diferenças e igualdades!

Confrontar impressões com os demais e assim notar a existência de inúmeros pontos de vista!

Memorizar e partilhar ganhando maturidade intelectual para repetir os processos acima citados e chegar a novas conclusões!

Mesmo entre os homens primitivos, já era a inteligência humana dotada de uma faculdade especial: o senso numérico. Esta faculdade permite reconhecer, de forma puramente visual, se uma reunião de objetos foi aumentada ou diminuída, isto é, se sofreu modificações numéricas.

Não se deve confundir senso numérico com a faculdade de contar. Só a inteligência humana pode atingir o grau de abstração capaz de permitir a conta, ao passo que o sentido do n´umero ´e observado entre muitos animais. Alguns p´assaros, por exemplo, na visualização dos ovos que deixam no ninho, podem distinguir dois de três. Certas vespas

<span id="page-9-3"></span><span id="page-9-2"></span> $14^{\circ} \text{Os cinco sentidos são os guias da alma." Leonardo da Vinci [6] }$  $14^{\circ} \text{Os cinco sentidos são os guias da alma." Leonardo da Vinci [6] }$  $14^{\circ} \text{Os cinco sentidos são os guias da alma." Leonardo da Vinci [6] }$ 

 $2\text{ "Todos os homens têm, por natureza, desejo de conhecer: uma prova disso é o prazer das sensações.}$  $(...)$  É da memória que deriva aos homens a experiência: pois as recordações repetidas da mesma coisa produzem o efeito de uma única experiência."Aristóteles [\[5\]](#page-66-3)

chegam a diferenciar cinco e dez.

Da semente visual do senso numérico, toda uma ciência lógica foi desenvolvida num processo gradativo de evolução. As formas geométricas e os números passaram a interagir cada vez mais. Crescia assim uma aliança responsável pelo desenvolvimento da Matem´atica, pois al´em de representar o visual passou a interpretar o cosmos e suas interações.

Informações estritamente sensitivas foram transformadas em deduções fundamentais para o progresso humano e trouxeram um entendimento melhor do mundo real.

Mas, o que é considerado real? Aquilo que é visto? O mecanismo do processo visual já é bastante conhecido pelos especialistas nos dias de hoje. Vários aparelhos são utilizados para ampliação de nossas capacidades, como telescópios e microscópios. Alguns atendem nossas necessidades, como óculos e lentes de correção. Outros são capazes de registrar imagens como máquinas fotográficas e de filmagem. Intervenções médicas são capazes de eliminar ou atenuar patologias. Mas, ainda somos vítimas de ilusões causadas por falsas interpretações cerebrais.

Por exemplo, cômodos possuem dimensões aparentemente ampliadas devido à existência de espelhos. Não é raro encontrarmos lojas com limitação de medidas se valendo dessa técnica na valorização de seus produtos e espaços.

As chamadas miragens do deserto são, inicialmente, causadas pela incapacidade de percebermos que raios de luz se desviam ao cruzar camadas de ar com temperaturas variáveis. Logo, interpretamos que o azul do céu se localiza em uma duna de areia, isso é sugestivo para quem busca água. Cores, movimentos, texturas, formas e outras características visuais se interagem e nos levam à grandes ilusões interpretativas.

O cérebro extrai características constantes dos objetos a partir das informações que recebe. Embora a imagem na retina seja a fonte principal de dados no processo de visão, é na interpretação de um suposto ambiente tridimensional é na interação entre os elementos visualizados que vários tipos de ilusões de distância e profundidade acontecem.

Então, ver consiste em completar o que está acessível ao aparelho ocular com aquilo que o cérebro julga "estar vendo". A visão não é a imagem na retina. É uma interpretação criada no cérebro, baseado na informação sobre as características encontradas e nas interpretações sobre o que está sendo visto.

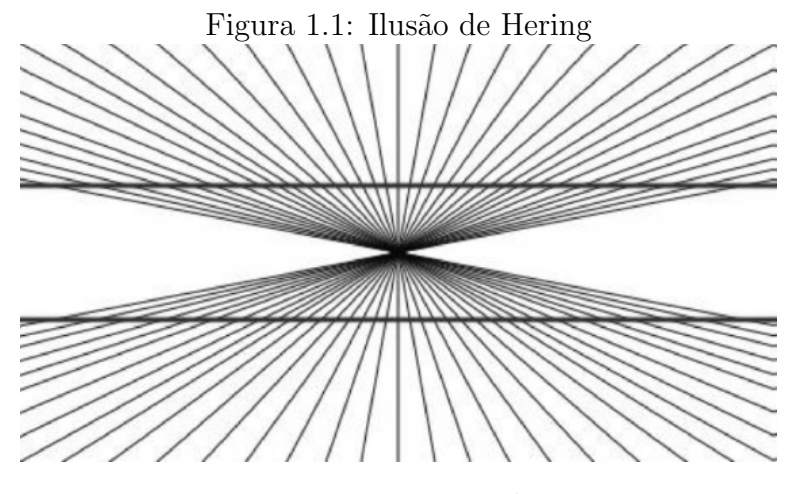

Um exemplo clássico são as chamadas ilusões de ótica.

Fonte: Wikipedia[3](#page-11-0)

No desenho acima, temos a interpretação de que existem duas linhas não paralelas. Contudo, com auxílio de réguas, podemos confirmar que ambas são horizontais. Esse caso é conhecido como ilusão de Hering.

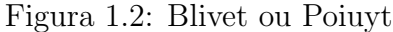

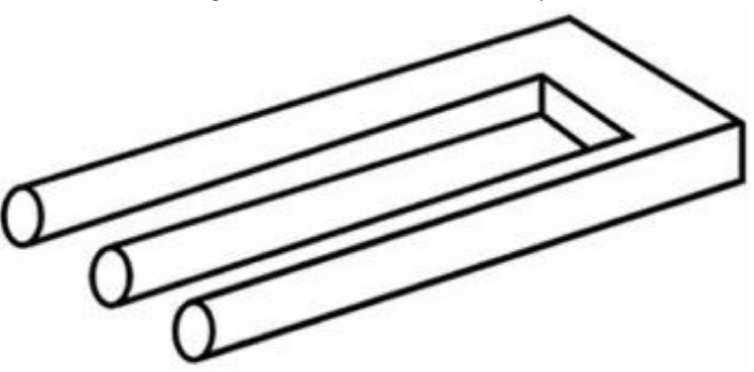

Fonte: Wikipedia<sup>[4](#page-11-1)</sup>

Nesse outro exemplo, que recebe o nome de blivet ou poiuyt, temos a impressão de que existem três pontas cilíndricas de um lado que se transformam, misteriosamente, em uma base retangular no outro.

<span id="page-11-1"></span><span id="page-11-0"></span> $3$ Disponível em [http://en.wikipedia.org/wiki/Hering\\_illusion](http://en.wikipedia.org/wiki/Hering_illusion). Acesso em 09/04/2013.

 $4$ Disponível em <http://en.wikipedia.org/wiki/Blivet>. Acesso em  $09/04/2013$ .

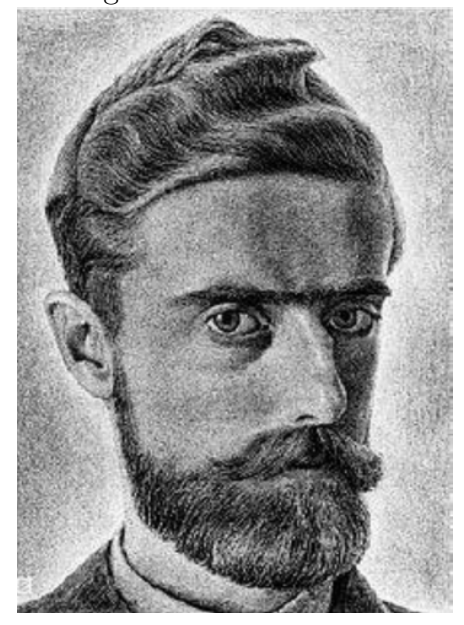

Figura 1.3: M.C.Escher

Fonte: Wikipedia<sup>[5](#page-12-0)</sup>

Uma das principais referências na arte de induzir ilusões visuais é o artista gráfico holandês Maurits Cornelis Escher, (1898-1972). Notável pelas suas xilogravuras, litografias e meios-tons.

Contudo, ficou famoso pela capacidade de representar construções impossíveis, preenchimento regular do plano, explorações do infinito e as metamorfoses: padrões geom´etricos entrecruzados que se transformam gradualmente para formas completamente diferentes.

Foi numa visita `a Alhambra, na Espanha, que o artista conheceu e se encantou pelos mosaicos de construção árabe. Encantado pela forma como cada figura se entrelaçava a outra e se repetia, formando belos padrões geométricos, teve a inspiração para os seus trabalhos mais famosos, que consistiam no preenchimento regular do plano, normalmente utilizando imagens geométricas e não figurativas.

<span id="page-12-0"></span> $5$ Disponível em <http://en.wikipedia.org/wiki/File:EscherSelf1929.jpg>. Acesso em 09/04/2013.

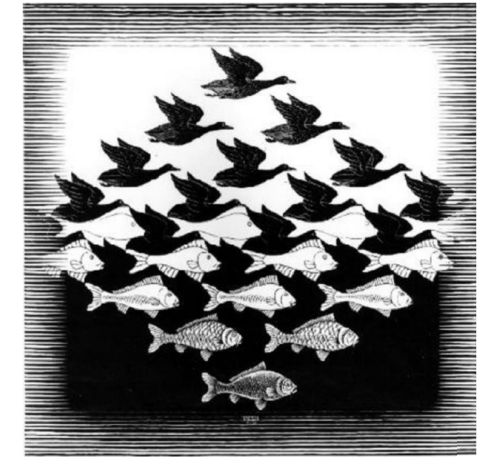

Figura 1.4: "Sky and Water I", de M. C. Escher

Fonte: Sítio Oficial de M.C.Escher<sup>[6](#page-13-0)</sup>

A partir de uma malha de polígonos, regulares ou não, fazia surgir figuras de homens, peixes, aves ou lagartos. Tudo representado num plano bidimensional.

Também gostava de representar o espaço, que é tridimensional, num plano bidimensional, como a folha de papel. Com isto ele criava figuras impossíveis, representações distorcidas e paradoxais. Posteriormente foi considerado um grande matemático geométrico<sup>[7](#page-13-1)</sup>.

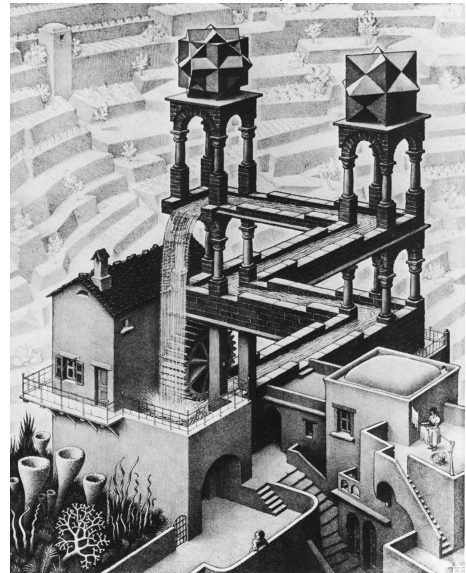

Figura 1.5: "Waterfall", de M. C. Escher

Fonte: Sítio Oficial de M.C.Escher<sup>[8](#page-13-2)</sup>

<span id="page-13-1"></span><span id="page-13-0"></span> $6$ Disponível em <http://www.mcescher.com>. Acesso em  $09/04/2013$ .

<span id="page-13-2"></span> $7$ "O espaço é o objeto que o geômetra deve estudar."Poincaré[\[7\]](#page-66-4)

 $8$ Disponível em <http://www.mcescher.com>. Acesso em 09/04/2013.

Esta é uma das suas pinturas mais famosas, a chamada "Waterfall" ("Cascata") de Escher. Induz a confusa interpretação sobre o sentido real do movimento da água. Em alguns pontos a água aparenta subir, em contradição com a sensação trazida por outros pontos do desenho.

Na Arte Fotográfica também existem inúmeros exemplos de como iludir usando técnicas relativamente simples. Registro de imagens com distâncias distintas a lentes fotográficas podem induzir falsas interpretações.

Figura 1.6: Quem é maior, o Professor Anderson Stumpf ou a pirâmide?

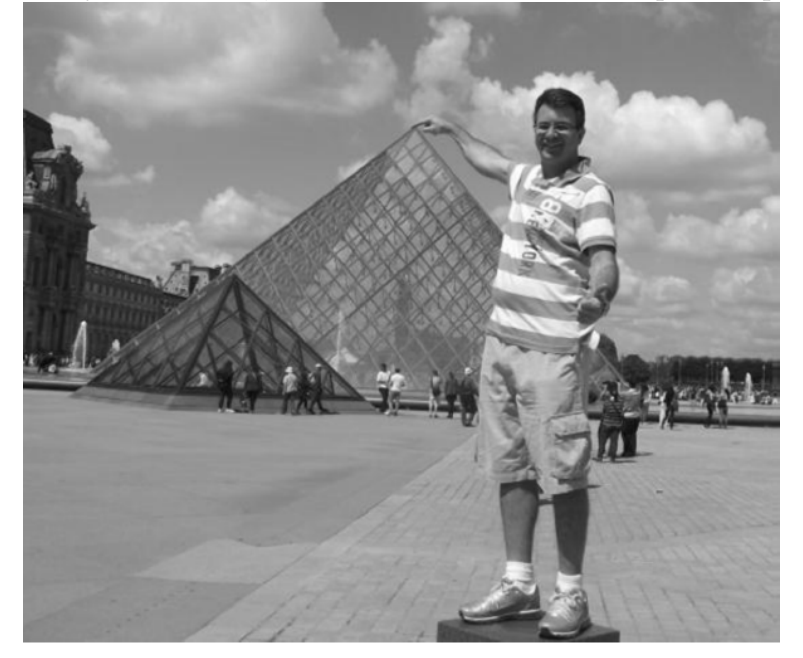

Fonte: Acervo pessoal de Anderson Stumpf

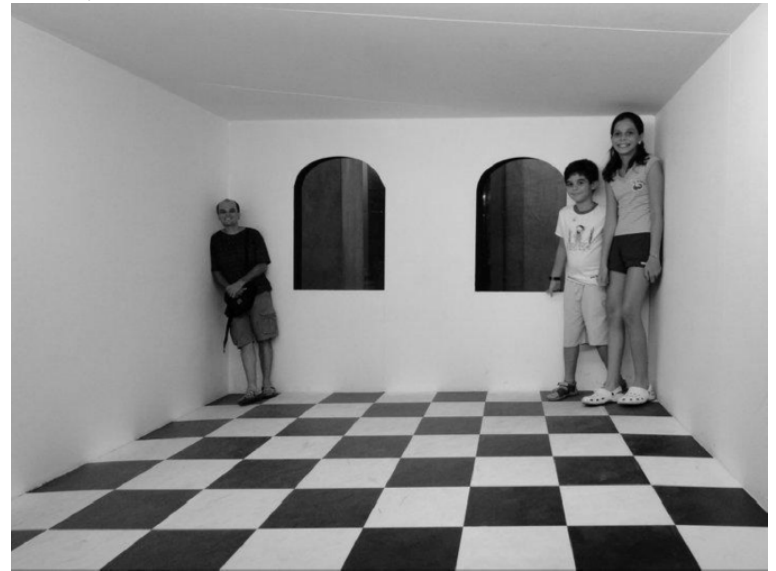

Figura 1.7: Quando os filhos do Professor Allan Filho crescem demais!

Fonte: Acervo pessoal de Allan Kardec de Souza Filho

### <span id="page-15-0"></span>1.2 Representações tridimensionais

Na antiguidade egípcia as pinturas e desenhos normalmente utilizavam uma escala para objetos e personagens de acordo com seu valor espiritual ou temático logo, o Faraó era representado maior do que os seus súditos. Além disso, os elementos retratados tinham a forma mais fácil de reconhecimento, ou seja, eram desenhados de perfil.

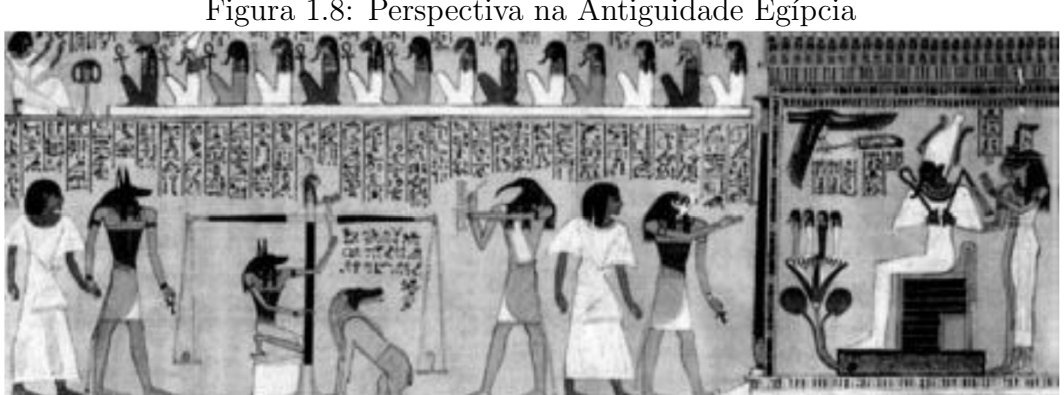

Figura 1.8: Perspectiva na Antiguidade Egípcia

Fonte: "Wikimedia Commons"[9](#page-15-1)

Durante a Idade Média, as tentativas de representações tridimensionais foram pouco precisas. Os objetos eram justapostos sem considerar suas relações espaciais.

<span id="page-15-1"></span> $9$ Disponível em [http://commons.wikimedia.org/wiki/File:BD\\_Hunefer.jpg](http://commons.wikimedia.org/wiki/File:BD_Hunefer.jpg). Acesso em 09/04/2013.

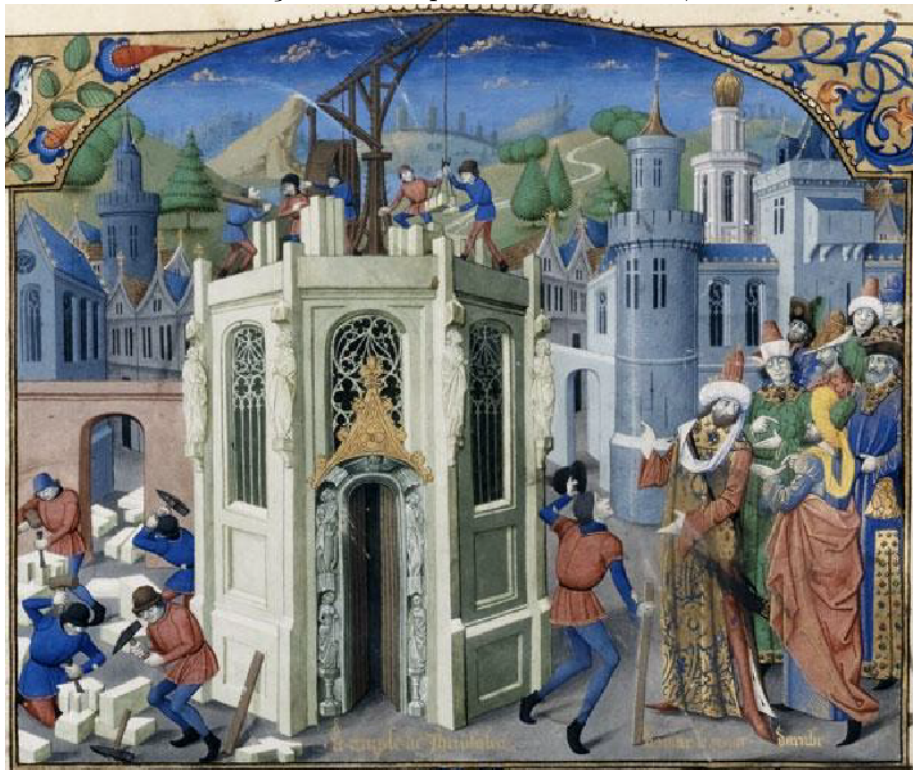

Figura 1.9: "Reconstrução do Templo de Gerusalém", de William of Tyre

Fonte: Wikipedia<sup>[10](#page-16-0)</sup>

A pintura anterior, "Reconstrução do Templo de Jerusalém" de William of Tyre do s´eculo XIII, tem as arestas paralelas dos objetos e as representa¸c˜oes humanas ainda sem o efeito de profundidade.

Durante o Renascimento surgiu, oficialmente, a perspectiva, que passou a ser considerada uma técnica de representação gráfica. O espaço passa a ser ilimitado e tridimensional. Logo, exige alguns truques ilusionistas quando se deseja representá-lo em um plano bidimensional.

O arquiteto florentino Filippo Brunelleschi (1377-1446) ´e considerado o precursor da aplicação de princípios matemáticos na simulação da profundidade. Representou objetos em telas planas com técnicas que simulam o tridimensional com aparentes distâncias e posições. Essa forma de representação ficou conhecida como perspectiva.

Brunelleschi realizou na praça da Catedral de Florença, na Itália, um desenho sobre uma pequena tela. O desenho era a visão urbana de um espectador que estivesse à porta da Catedral. Depois, com o auxílio de um espelho, olhou através de um buraco feito

<span id="page-16-0"></span> $^{10}$ Disponível em [http://pt.wikipedia.org/wiki/Ficheiro:Reconstruction\\_of\\_the\\_temple\\_of\\_](http://pt.wikipedia.org/wiki/Ficheiro:Reconstruction_of_the_temple_of_Jerusalem.jpg) [Jerusalem.jpg](http://pt.wikipedia.org/wiki/Ficheiro:Reconstruction_of_the_temple_of_Jerusalem.jpg). Acesso em 09/04/2013.

no centro da tela. Movimentando o espelho devidamente, conseguiu coincidir a imagem do desenho refletida pelo espelho com a realidade visualizada.

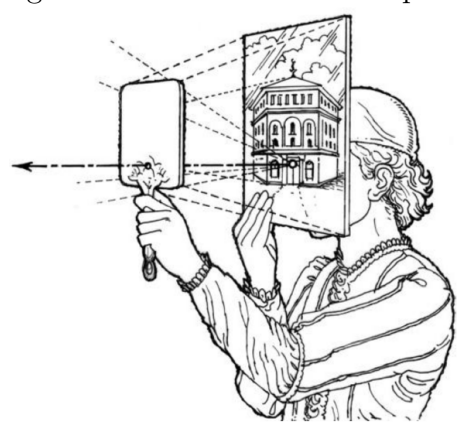

Figura 1.10: Brunelleschi e espelho

Fonte: MaItaly<sup>[11](#page-17-0)</sup>

Deduziu, a partir dessa técnica, a representação um objeto tridimensional a partir de um ponto - o ponto de fuga. Todas as linhas de projeção da pintura convergiam para esse ponto.

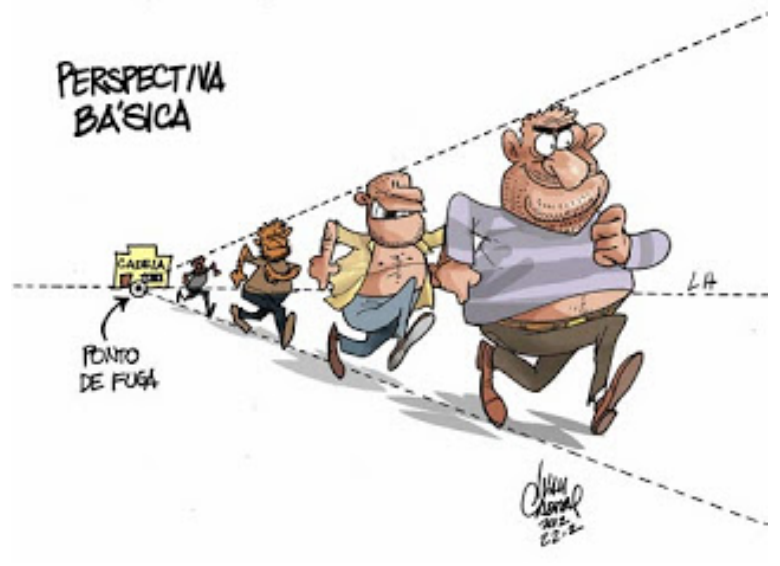

Figura 1.11: "Ponto de Fuga", de Ivan Cabral

Fonte: Sorriso pensante<sup>[12](#page-17-1)</sup>

<span id="page-17-0"></span> $11$ Disponível em [http://maitaly.wordpress.com/2011/04/28/brunelleschi-and-the-re-discovery-of](http://maitaly.wordpress.com/2011/04/28/brunelleschi-and-the-re-discovery-of-linear-perspective/)[linear-perspective/.](http://maitaly.wordpress.com/2011/04/28/brunelleschi-and-the-re-discovery-of-linear-perspective/) Acesso em 09/04/2013.

<span id="page-17-1"></span> $^{12}$ Disponível em <http://www.ivancabral.com/2012/02/charge-do-dia-ponto-de-fuga.html>. Acesso em 09/04/2013.

Os elementos localizados entre linhas de projeção são interpretados pelo tamanho. Os menores representam os mais distantes.

A geometria criada por Euclides  $(360 \text{ a.C.}-295 \text{ a.C}),$  no que diz respeito à perspectiva, tinha por base a quest˜ao do ˆangulo visual, afirmando que um objeto tinha um tamanho aparente a partir do ˆangulo sob o qual era observado. Assim, um objeto era duas vezes maior quando visto por um ângulo duas vezes maior.

Figura 1.12: Ângulo de visão

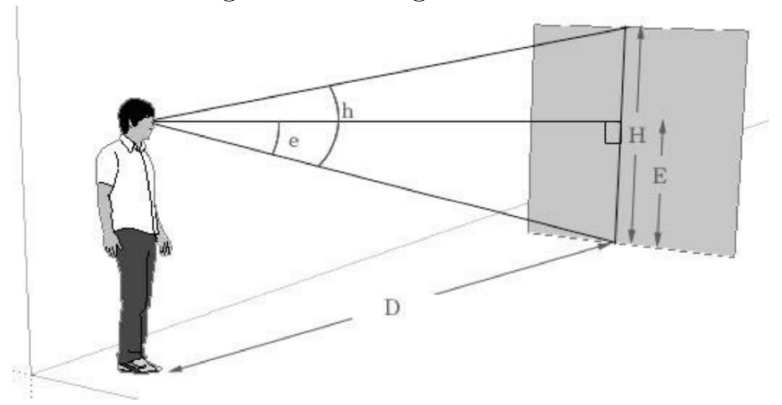

Fonte: Math Central<sup>[13](#page-18-0)</sup>

Atentou para a questão do comprimento e não se limitou apenas com o estudo do ângulo visual. Assim, demonstrou que o tamanho aparente de um objeto é inversamente proporcional à sua distância do olho.

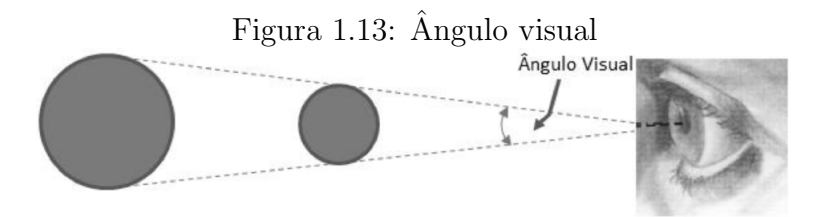

O estudo da perspectiva contribuiu mais decisivamente para os f´ısicos e para  $\cos$  pintores<sup>[14](#page-18-1)</sup>.

A tridimensionalidade na pintura se tornou um conjunto de especulações e técnicas com a finalidade da representação racional do espaço. Em uma dessas técnicas,

<span id="page-18-0"></span><sup>&</sup>lt;sup>13</sup>Disponível em <http://mathcentral.uregina.ca/QQ/database/QQ.09.08/j/Jolie1.html>. Acesso em 09/04/2013.

<span id="page-18-1"></span><sup>&</sup>lt;sup>14</sup>"A prática deve sempre ser construída sobre a teoria, para a qual a perspectiva é o sinal e o portal de entrada, e sem perspectiva nada pode ser feito bem nos campos da pintura."Leonardo da Vinci[\[8\]](#page-66-5)

famosa pela utilização de Albrecht Dürer  $(1471-1528)^{15}$  $(1471-1528)^{15}$  $(1471-1528)^{15}$ , o pintor visualizava o objeto a ser desenhado através de um quadrado (janela) de vidro, por sua vez quadriculado. A observação era a partir de um ponto fixo (ponto de vista) para não haver distorção da imagem.

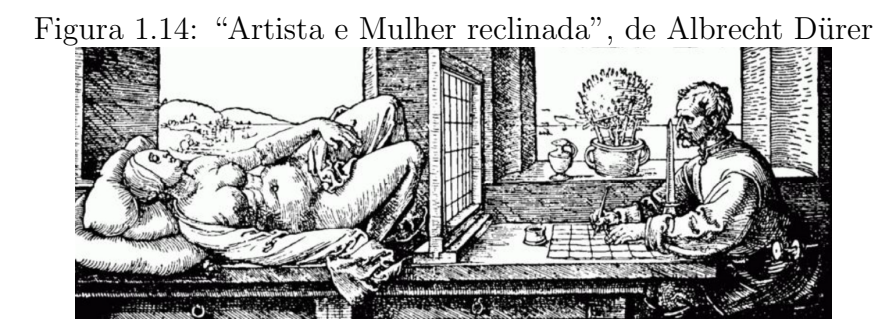

Fonte: Sítio do The Motropolitan Museum of  $Art^{16}$  $Art^{16}$  $Art^{16}$ 

Uma técnica equivalente foi criada para forçar o observador a se colocar sob um determinado ponto de vista e ter, em qualquer outra posição, a imagem deformada e incompreensível. Este foi um método descrito nos estudos de Piero della Francesca (1415-1492) sobre perspectiva. Recebeu o nome de anamorfose e foi muito utilizada na pintura mural dos séculos XVI e XVII para criar ilusões de ótica na pintura sobre superfícies curvas, como as abóbadas das igrejas.

<span id="page-19-0"></span><sup>&</sup>lt;sup>15"</sup>...desde que a Geometria é o verdadeiro fundamento de toda a pintura...decidi ensinar os seus rudimentos e princípios a todos os iniciados na arte...Espero que o meu sistema não seja criticado...porque pode beneficiar n˜ao s´o os pintores mas tamb´em ourives, escultores, pedreiros, carpinteiros e todos aqueles que trabalham com a medida."Dürer [\[9\]](#page-66-6)

<span id="page-19-1"></span> $^{16}$ Disponível em <http://www.metmuseum.org/Collections/search-the-collections/90039053>. Acesso em 09/04/2013.

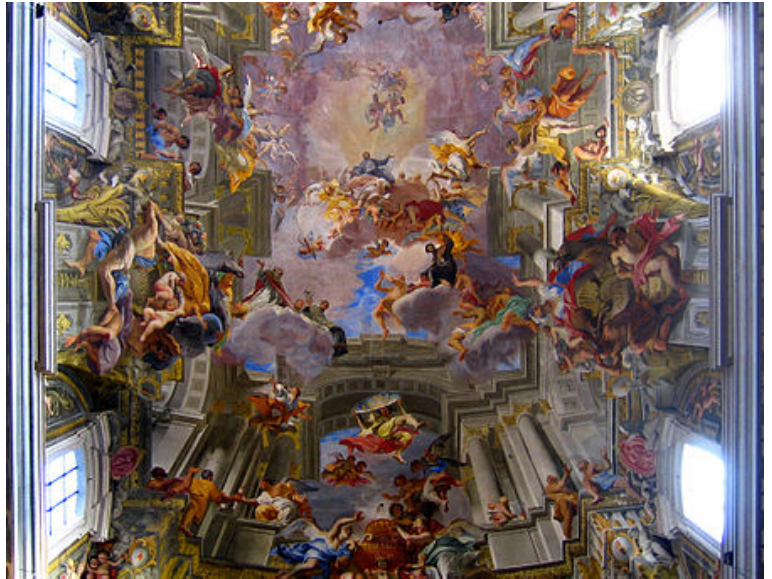

Figura 1.15: Abóbada da Igreja de Santo Inácio, em Roma, por Andrea Pozzo, 1685

Fonte: Wikipedia<sup>[17](#page-20-0)</sup>

Essa técnica é muito utilizada nos dias atuais pelo artista inglês Julian Beever que cria desenhos tridimensionais com giz.

Seus desenhos são minunciosamente projetados e milimetricamente executados. Em média, o artista leva cerca de três dias para completar as obras maiores.

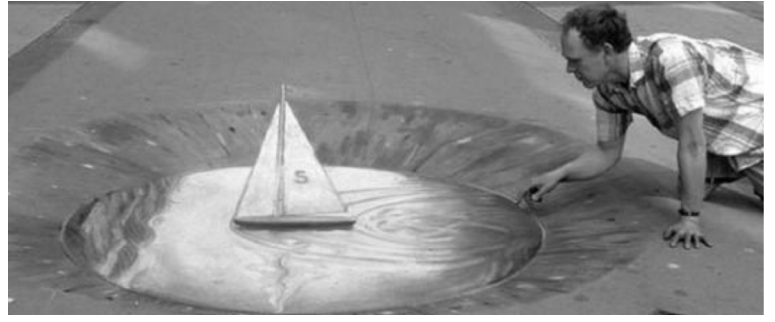

Figura 1.16: Julian Beever e um dos seus desenhos feitos em uma rua plana.

Fonte: Sítio oficial de Julian Beever<sup>[18](#page-20-1)</sup>

A perspectiva e suas técnicas continuaram evoluindo ao longo dos anos. Nos dias atuais são muito utilizadas por programadores de jogos ou desenhistas de animação. Objetos tridimensionais são projetados em telas, neste caso, monitores digitais.

<span id="page-20-0"></span> $^{17}$ Disponível em [http://pt.wikipedia.org/wiki/Ficheiro:Sant%27Ignazio\\_-\\_affresco\\_](http://pt.wikipedia.org/wiki/Ficheiro:Sant%27Ignazio_-_affresco_soffitto_-antmoose.jpg) [soffitto\\_-antmoose.jpg](http://pt.wikipedia.org/wiki/Ficheiro:Sant%27Ignazio_-_affresco_soffitto_-antmoose.jpg). Acesso em 09/04/2013.

<span id="page-20-1"></span> $18$ Disponível em <http://www.julianbeever.net/>. Acesso em 09/04/2013.

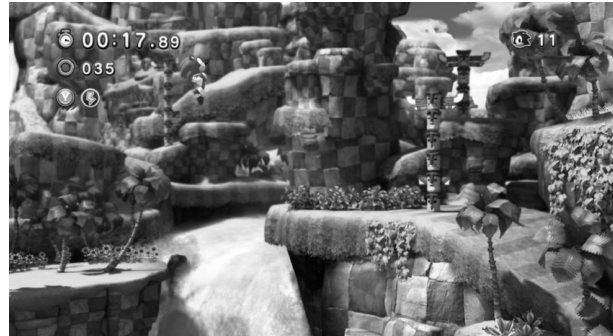

Figura 1.17: Tela do Jogo Sonic, SEGA Corporation

Figura 1.18: Cenário do Filme de Animação Toy Story, Pixar Animation Studios

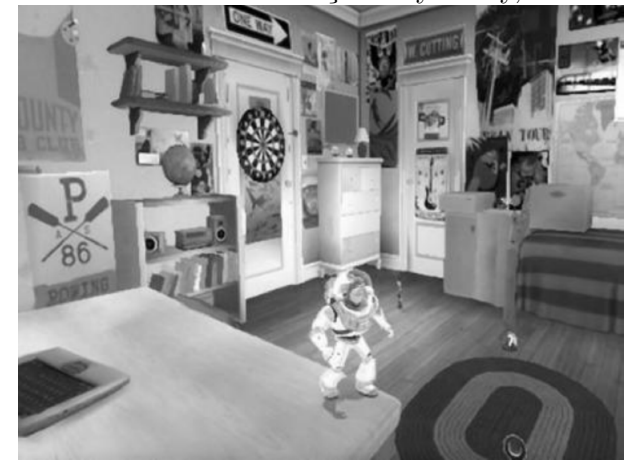

## <span id="page-21-0"></span>1.3 Problematização

Abordaremos um modelo matemático para um problema muito comum no dia a dia dos alunos do Ensino Médio: como informações espaciais se transformam em imagem numa tela.

Um programador, quando faz seus jogos, projeta objetos tridimensionais em uma tela, neste caso, a televisão ou o monitor de um computador. E como isso é feito? Não é mágica. Toda programação é baseada em cálculos matemáticos. Quando olhamos para uma televisão vemos um plano e qualquer figura que esteja nela também será plana. O nosso cérebro funciona como uma poderosa ferramenta que utiliza conhecimentos prévios nos ajudando a interpretar o que estamos vendo.

Estamos acostumados a ver projeções e entendê-las como tal. Mesmo sabendo que se trata de uma foto ou imagem na TV (ou seja, algo plano), conseguimos, baseandonos em nossa experiência, fazer estimativas de conceitos espaciais (distâncias, posições)

ou mesmo reconstruir em nossa cabe¸ca o espa¸co representado. Projetar pode ser caracterizado como a visualização de objetos tridimensionais em planos. Uma maneira de exemplificar isso é colocar uma tela retangular entre um observador e um objeto visualizado.

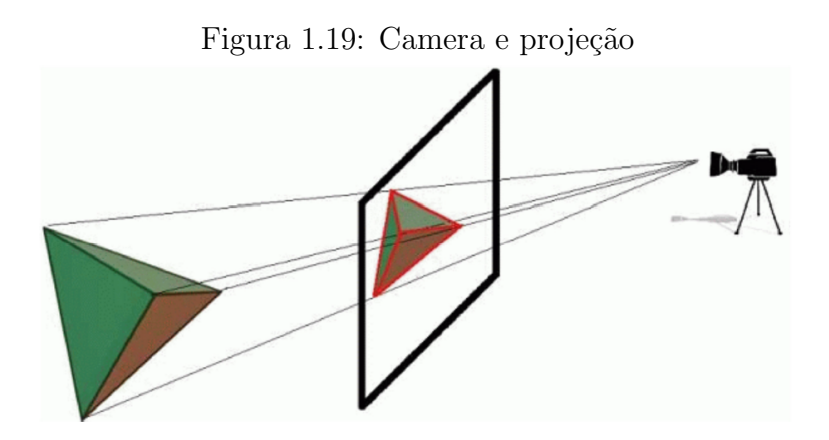

Chamaremos o ponto no qual se localiza o olho ou a lente do observador de centro de observação e cada uma das retas que ligam o centro de observação e o objeto de reta projetante ou simplesmente projetante.

Cada projetante encontra a tela em um ponto, conhecido como imagem, de forma que cada ponto do objeto original tem uma única imagem na tela, contudo, não podemos garantir o contr´ario. Algumas imagens podem resultar de dois ou mais pontos distintos no objeto original. Nesse caso, os dois pontos definem uma reta ao qual pertence o centro de observação.

A projeção de todos os pontos do objeto gera a imagem projetada. O domínio da técnica de projeção, ainda que feita de forma intuitiva pelo artista, é o requisito necessário à criação de desenhos bidimensionais capazes de induzir "interpretações tridimensionais".

Por exemplo, um cubo é definido como o poliedro regular de oito vértices e seis faces quadradas. A projeção dos oito vértices determina oito pontos, que, por sua vez, são vértices de seis quadriláteros no plano; cada um deles representando a projeção de uma face do cubo.

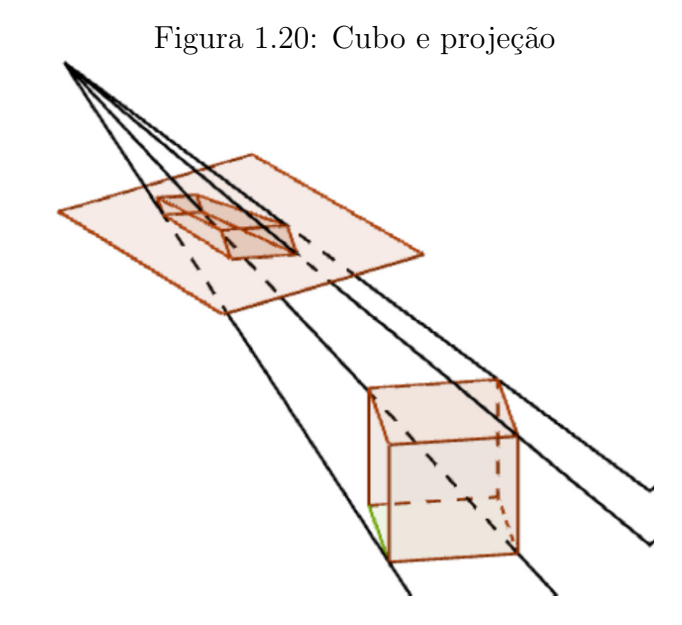

#### Exemplos de projeções:

1. O Centro de Observação encontra-se entre o Plano de Projeção e o Objeto.

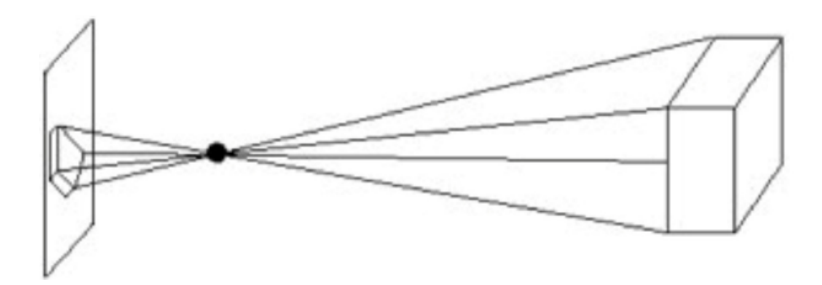

A projeção acima é mais fiel ao que acontece fisicamente numa máquina fotográfica ou no processo visual humano. Nesse caso a imagem formada é invertida.

2. O Plano de Projeção encontra-se entre o Centro de Observação e o Objeto;

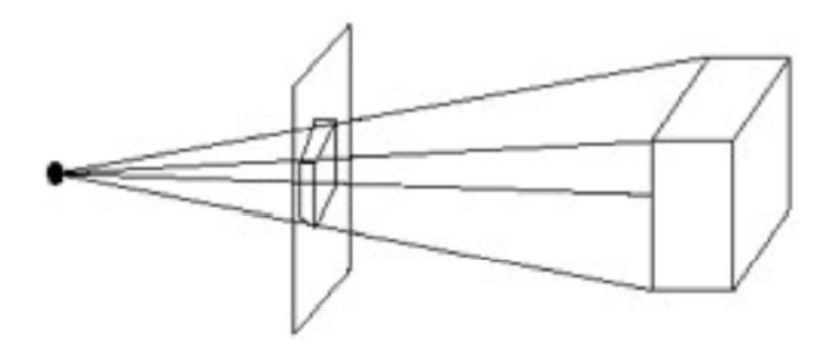

Essa projeção forma uma imagem com a mesma orientação do objeto e pode representar a situação onde uma pessoa, à frente de um monitor de vídeo, observa um objeto virtual atrás do vídeo.

A perspectiva é a principal responsável pela noção de profundidade. Na figura abaixo, sabemos que as linhas de um trem s˜ao paralelas e n˜ao se encontram, mas quando são vistas de uma posição próxima ao chão, parecem se encontrar em um ponto, chamado ponto de fuga, que fica sobre um reta chamada linha do horizonte. Na verdade o ponto de fuga é o ponto de encontro da direção de visão do observador com a linha do horizonte.

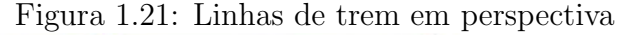

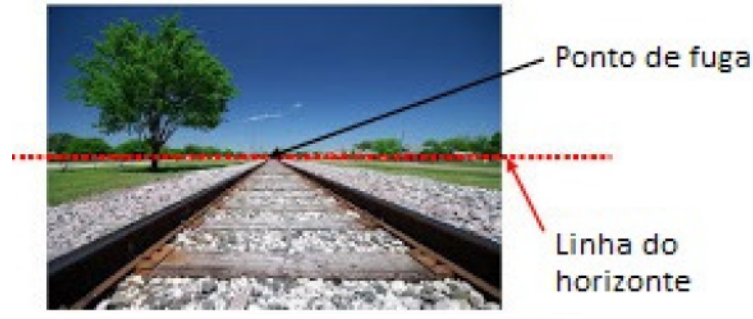

A intenção é mostrar para os alunos do Ensino Médio que é possível entender o modelo matemático, que está por detrás das projeções apenas com o que eles aprendem nas aulas de matemática. Para explicar como isso funciona, podemos usar vários conceitos, tais como: Geometria Plana, Trigonometria, Geometria Analítica e Álgebra Linear. Utilizaremos a teoria da Álgebra Linear, mais especificamente a multiplicação de matrizes, para mostrar o processo de projeção de uma figura tridimensional em uma tela bidimensional.

No presente trabalho, estudaremos uma modelagem que permita a projeção de um ponto. Em uma situação prática, aplicaríamos o processo a um conjunto de pontos do objeto que possam, de alguma forma, trazer a informação do objeto como um todo. Dessa forma, poderemos mostrar aos alunos a importância do estudo da multiplicação de Matrizes e suas aplicações na prática, para que eles vejam que, o que eles aprendem, tem utilização direta no dia a dia.

Uma abordagem complementar está no trabalho "Perspectiva, Geometria e Trigonometria"do professor Allan Kardec de Souza Filho que, por meio de outras ferramentas matemáticas, analisa o mesmo tema.

## <span id="page-25-0"></span>2 Fundamentação Teórica

Neste capítulo apresentaremos alguns conhecimentos considerados pré-requisito aos professores que, por ventura, desejarem aplicar as atividades propostas no cap´ıtulo 3.

## <span id="page-25-1"></span>2.1 Corpo

Um conjunto K será chamado de *corpo* se for munido de uma operação de adição  $(+)$  e uma operação de multiplicação  $(\cdot)$ , verificando as condições a seguir:

A1 A adição é associativa:

$$
(a+b)+c = a+(b+c)
$$
, para todos  $a, b, c \in K$ .

A2 A adição é comutativa:

$$
a + b = b + a
$$
, para todos  $a, b \in K$ .

A3 A adição possui elemento neutro:

existe  $0 \in K$ , tal que  $a + 0 = a$ , para todos  $a \in K$ .

A4 A adição possui simétricos:

para todo 
$$
a \in K
$$
, existe  $-a \in K$ tal que  $a + (-a) = 0$ .

M1 A multiplicação é associativa:

$$
(a \cdot b) \cdot c = a \cdot (b \cdot c), \text{para todos } a, b, c \in K.
$$

M2 A multiplicação é comutativa:

$$
a \cdot b = b \cdot a
$$
, para todos  $a, b \in K$ .

M3 A multiplicação possui elemento neutro:

existe 
$$
1 \in K - \{0\}
$$
, tal que  $a \cdot 1 = a$ , para todo  $a \in K$ .

M4 A multiplicação possui inversos:

para todo 
$$
a \in K - \{0\}
$$
, existe  $a^{-1} \in K$ tal que  $a \cdot a^{-1} = 1$ .

AM A multiplicação é distributiva com relação a adição:

$$
a \cdot (b + c) = a \cdot b + a \cdot c
$$
, para todos  $a, b, c \in K$ .

Portanto, são corpos os conjuntos  $\mathbb{Q}, \mathbb{R}$  e  $\mathbb{C}$ , com as suas respectivas adições e multiplicações.

### <span id="page-26-0"></span>2.2 Espaço Vetorial

Um conjunto V será dito um espaço vetorial sobre um corpo  $K$ , se possuir uma adição  $(+)$  com as mesmas propriedades da adição em um corpo, ou seja:

A1 A adição é associativa:

$$
(u+v)+w=u+(v+w),
$$
para todos  $u, v, w \in V.$ 

A2 A adição é comutativa:

$$
u + v = v + u
$$
, para todos  $u, v \in V$ .

A3 A adição possui elemento neutro (elemento zero):

existe 
$$
0 \in V
$$
, tal que  $v + 0 = v$ , para todo  $v \in V$ .

A4 A adição possui simétricos:

para todo 
$$
v \in V
$$
, existe  $-v \in V$ tal que  $v + (-v) = 0$ .

Além disso, existe uma operação chamada de multiplicação por escalar, que associa a um elemento  $a \in K$  e a um elemento  $v \in V$ , um elemento  $a \cdot v \in V$ , tal que:

M1  $a \cdot (u + v) = a \cdot u + a \cdot v$ , para todos  $a \in K$  e  $u, v \in V$ .

M2  $(a_1 + a_2) \cdot v = a_1 \cdot v + a_2 \cdot v$ , para todos  $a_1, a_2 \in K$  e  $v \in V$ .

**M3**  $(a_1 \cdot a_2) \cdot v = a_1 \cdot (a_2 \cdot v)$ , para todos  $a_1, a_2 \in K$  e  $v \in V$ .

**M4**  $1 \cdot v = v$ , para todo  $v \in V$ .

Os elementos de  $V$  serão chamados de vetores e os elementos de  $K$  de escalares. Assim, o elemento 0 de V será chamado de vetor nulo e o elemento  $-v$  de vetor simétrico de v.

Existem vários espaços vetoriais na matemática, mas limitaremos nosso estudo ao espaços vetoriais  $\mathbb{R}^n$  sobre o corpo  $\mathbb{R}$ , com as operações de adição de vetores e a multiplicação por escalares definidas anteriormente, onde o elemento zero é o vetor  $(0, 0, ..., 0)$ e o simétrico de  $(x_1, x_2, ..., x_n)$  é o vetor  $-(x_1, x_2, ..., x_n) = (-x_1, -x_2, ..., -x_n).$ 

Para  $n \geq 4$ , este espaço generaliza o espaço  $\mathbb{R}^2$  dos vetores do plano e o espaço  $\mathbb{R}^3$  dos vetores no espaço. A principal diferença entre os casos  $n = 2 e n = 3 e$  os casos em que  $n \geq 4$  é que, para estes últimos, não é representá-los geometricamente, fato que não diminui a importância desses espaços para a matemática.

### <span id="page-27-0"></span>2.3 Bases de um espaço vetorial

Seja  $\beta = \{v_1, v_2, ..., v_n\}$  um conjunto ordenado de vetores de um espaço vetorial V. Dizemos que  $\beta$  é uma base de V se as seguintes condições são verificadas:

- 1. β é linearmente independente, ou seja, a equação  $a_1v_1 + a_2v_2 + ... + a_nv_n = 0$  possui uma única solução  $a_1 = a_2 = \ldots = a_n = 0$ .
- 2. V é o espaço gerado por  $\beta$ , ou seja, V é gerado por todas as possíveis combinações lineares de  $v_1, v_2, ..., v_n$ .

**Teorema 2.3.1.** Seja  $\beta = \{v_1, v_2, ..., v_n\}$  um conjunto ordenado de vetores de um espaço vetorial V. As sequintes afirmações são equivalentes:

- 1.  $\beta$  é uma base de V;
- $2.$  cada vetor  $v$  em  $V$  pode ser escrito de modo único na forma

$$
v = a_1v_1 + a_2v_2 + \dots + a_nv_n.
$$

**Demonstração:** (i)  $\Rightarrow$  (ii) Suponha que  $\beta$  seja uma base de V e que  $v \in V$ . Como  $\beta$ gera V, existe  $a_i \in \mathbb{R}, 1 \leq i \leq n$  tais que

<span id="page-28-1"></span>
$$
v = a_1v_1 + a_2v_2 + \dots + a_nv_n. \tag{2.1}
$$

Para mostrarmos que v pode ser escrito de modo único, suponhamos que existe  $k \in \mathbb{R}$ ,  $1 \leq i \leq n$  tais que

<span id="page-28-0"></span>
$$
v = k_1 v_1 + k_2 v_2 + \dots + k_n v_n. \tag{2.2}
$$

Se subtrairmos [\(2.2\)](#page-28-0) de [\(2.1\)](#page-28-1) obtemos  $(k_1 - a_1) \cdot v_1 + (k_2 - a_2) \cdot v_2 + ... + (k_n - a_n)$  $a_n$ )· $v_n = 0$ . Como  $\beta$  é linearmente independente então  $k_i - a_i = 0$ , logo  $k_i = a_i$ ,  $1 \le i \le n$ .

 $(ii) \Rightarrow (i)$  Suponhamos agora que v pode ser escrito de modo único na forma  $v = a_1v_1 + a_2v_2 + ... + a_nv_n$ . Pela definição de espaço gerado, claramente  $\beta$  gera V e para mostrarmos que  $\beta$  é independente, consideremos a equação  $k_1v_1 + k_2v_2 + ... + k_nv_n = 0$ . Como  $0 = 0 \cdot v_1 + 0 \cdot v_2 + \ldots + 0 \cdot v_n$  e esta escrita é única, segue que  $k_1 = k_2 = \ldots = k_n = 0$ .

 $\Box$ 

Os números reais  $a_1, a_2, ..., a_n$  que aparecem no Teorema acima são chamados coordenadas de v na base β. A matriz  $n \times 1$ 

$$
\begin{bmatrix} a_1 \\ a_2 \\ \vdots \\ a_n \end{bmatrix}
$$

denotada por  $[v]_\beta$ , é chamada a matriz das coordenadas de v na base  $\beta$ .

Vamos denotar os vetores  $e_1 = (1, 0, 0, ..., 0), e_2 = (0, 1, 0, ..., 0), ..., e_{n-1} =$  $(0, 0, 0, ...1, 0)$  e  $e_n = (0, 0, 0, ...1)$  em  $\mathbb{R}^n$ . O conjunto  $\beta = \{e_1, e_2, ..., e_n\}$  é linearmente independente, pois a equação  $k_1e_1 + k_2e_2 + \ldots + k_ne_n = 0$ é satisfeita somente se  $k_1 =$  $k_2 = ... = k_n = 0$ . Além disso, esse conjunto também gera  $\mathbb{R}^n$ , pois qualquer vetor  $v = (a_1, a_2, ..., a_n)$  em  $\mathbb{R}^n$  pode ser escrito como  $v = a_1e_1 + a_2e_2 + ... + a_ne_n$ .

Assim,  $\beta$ , com a ordenação dada pelos indices dos  $e_i$ 's, é uma base de  $\mathbb{R}^n$ , chamada base canônica de  $\mathbb{R}^n$ . Por exemplo,  $\alpha = \{(1,0), (0,1)\}$  é a base canônica de  $\mathbb{R}^2$  $e \beta = \{(1,0,0), (0,1,0), (0,0,1)\}\\$ e a base canônica de  $\mathbb{R}^3$ .

## <span id="page-29-0"></span>2.4 Transformações Lineares

Sejam  $V$  e  $W$  espaços vetoriais. Uma *transformação linear* de  $V$  em  $W$  é uma função  $T: V \to W$  que possui as seguintes propriedades:

- 1.  $T(v_1 + v_2) = T(v_1) + T(v_2)$ , para quaisquer  $v_1$  e  $v_2$  em V;
- 2.  $T(\lambda v) = \lambda T(v)$ , para quaisquer  $v \in V$  e  $\lambda \in \mathbb{R}$ .

Valem as seguintes propriedades:

- P1  $T(-v) = -T(v)$
- **P2**  $T(0_V) = 0_W$ , onde  $0_V$  e  $0_W$  são os vetores nulos dos espaços vetoriais V e W respectivamente.

#### Demonstração:

$$
P1 - T(v) = (-1) \cdot T(v) = T(-1 \cdot v) = T(-v)
$$

**P2** 
$$
0_W = T(v) - T(v) = T(v) + T(-v) = T(v - v) = T(0_V)
$$

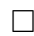

Um fato importante decorrente da propriedade  $(P2)$  é que se uma função  $T$ :  $V \to W$  não transforma o vetor nulo de V no vetor nulo de W (ou seja,  $T(0) \neq 0$ ), então  $T$  não é uma transformação linear. Observe que  $V$  e  $W$  são espaços vetoriais quaisquer, podendo, inclusive, ser iguais  $(V = W)$ .

Exemplo 2.4.1. Seja  $T : \mathbb{R}^2 \to \mathbb{R}^2$  tal que  $T(x, y) = (ax + by, cx + dy)$ . Considere  $v_1 = (x_1, y_1), v_2 = (x_2, y_2).$ 

$$
T(v_1 + v_2) = T(x_1 + x_2, y_1 + y_2)
$$
  
=  $(a(x_1 + x_2) + b(y_1 + y_2), c(x_1 + x_2) + d(y_1 + y_2))$   
=  $(ax_1 + ax_2 + by_1 + by_2, cx_1 + cx_2 + dy_1 + dy_2)$   
=  $(ax_1 + by_1 + ax_2 + by_2, cx_1 + dy_1 + cx_2 + dy_2)$   
=  $(ax_1 + by_1, cx_1 + dy_1) + (ax_2 + by_2, cx_2 + dy_2)$   
=  $T(v_1) + T(v_2)$ 

$$
T(k \cdot v_1) = T(k \cdot x_1, k \cdot y_1)
$$
  
=  $(akx_1 + bky_1, c kx_1 + dky_1)$   
=  $(k(ax_1 + by_1), k(cx_1 + dy_1))$   
=  $k \cdot (ax_1 + by_1, cx_1 + dy_1)$   
=  $k \cdot T(v_1)$ 

O que prova que  $T : \mathbb{R}^2 \to \mathbb{R}^2$ , onde  $T(x, y) = (ax + by, cx + dy)$ , é uma transformação linear.

#### <span id="page-30-0"></span>2.5 Matriz de uma Transformação Linear

Sejam V e W espaços vetoriais de dimensão finita,  $\alpha = \{v_1, v_2, ..., v_n\}$  e  $\beta = \{w_1, w_2, ..., w_m\}$ bases de V e W, respectivamente. Então toda transformação linear  $T: V \to W$  pode ser representada por uma matriz  $(a_{ij})$  de forma que

$$
[T(v)]_{\beta} = (a_{ij})[v]_{\alpha}.
$$

A vantagem de tal representação é que muitos problemas associados às transformações lineares entre espaços de dimensão finita podem ser resolvidos com a teoria das matrizes.

Seja  $T: V \to W$  uma transformação linear, em que dim  $V = n$  e dim  $W = m$ . Como  $\beta$ é uma base de  $W,$  podemos determinar de modo único números reais  $a_{ij}$  , com  $1\leq i\leq n, 1\leq j\leq m,$ tais que

<span id="page-30-1"></span>
$$
T(vi) = a_{1i}w_1 + \dots + a_{ji}w_j + \dots + a_{mi}w_m.
$$
\n(2.3)

Tomemos agora v em V. Temos que  $v = k_1v_1 + ... + k_nv_n$ , em que  $k_i \in \mathbb{R}$  para  $1 \leq i \leq n$ .

Pela linearidade de  $T$  e por  $(2.3)$ , segue que

$$
T(v) = k_1 T(v_1) + \ldots + k_n T(v_n)
$$
  
=  $k_1(a_{11}w_1 + \ldots + a_{m1}w_m) + \ldots + k_n(a_{1n}w_1 + \ldots + a_{mn}w_m)$   
=  $(a_{11}k_1 + \ldots + a_{1n}k_n)w_1 + \ldots + (a_{m1}k_1 + \ldots + a_{mn}k_n)w_m.$ 

Logo,

<span id="page-31-0"></span>
$$
[T(v)]_{\beta} = \begin{bmatrix} a_{11}k_1 + ... + a_{1n}k_n \\ \vdots \\ a_{m1}k_1 + ... + a_{mn}k_n \end{bmatrix} = \begin{bmatrix} a_{11} & \cdots & a_{1n} \\ \vdots & & \vdots \\ a_{m1} & \cdots & a_{mn} \end{bmatrix} \cdot \begin{bmatrix} k_1 \\ \vdots \\ k_n \end{bmatrix} = (a_{ij}) \cdot [v]_{\alpha} \quad (2.4)
$$

então definimos

$$
[T]_{\beta}^{\alpha} = \left[ \begin{array}{ccc} a_{11} & \dots & a_{1n} \\ \vdots & & \vdots \\ a_{m1} & \dots & a_{mn} \end{array} \right]
$$

A matriz  $[T]_\beta^\alpha$  que representa  $T$  em relação às bases  $\alpha$  e  $\beta$ , é chamada matriz de T nas bases  $\alpha$  e  $\beta$ . Por [\(2.4\)](#page-31-0), temos a expressão

<span id="page-31-3"></span>
$$
[T(v)]_{\beta} = [T]_{\beta}^{\alpha} \cdot [v]_{\alpha} \tag{2.5}
$$

Observemos que  $[T]_\beta^\alpha$  é uma matriz de ordem $m\times n$ tal que, para cada  $1\leq$  $i \leq n$ , a iésima coluna de  $[T]_\beta^\alpha$  é dada pelas coordenadas de  $T(v_i)$  na base  $\beta$ .

No próximo resultado, veremos que a composição de duas transformações lineares pode ser representada por um produto de matrizes. Esta é uma das principais razões da importância do estudo de matrizes. Sejam $T: V \rightarrow W$  e  $S: W \rightarrow U$  transformações lineares, em que  $V,$ <br/> $W$ e $U$ são espaços vetoriais de dimensão finita. Se <br/>  $\alpha,\,\beta$ e $\gamma$ são bases de  $V, W$  e  $U$ , respectivamente, então

<span id="page-31-1"></span>
$$
[S \circ T]_{\gamma}^{\alpha} = [S]_{\gamma}^{\beta} \cdot [T]_{\beta}^{\alpha} \tag{2.6}
$$

**Demonstração:** Consideremos  $\alpha = \{v_1, ..., v_n\}$ . Denotemos por  $C_j(M)$  a j-ésima coluna de uma matriz M arbitrária. Se  $A$  e  $B$  são matrizes para as quais a matriz  $AB$ está definida, segue da definição de produto que

<span id="page-31-2"></span>
$$
C_j(AB) = A \cdot C_j(B). \tag{2.7}
$$

Para demonstrar [\(2.6\)](#page-31-1) basta provar que, para cada j, com  $1 \leq j \leq n$ , tem-se que  $C_j([S \circ T]^\alpha_\gamma) = C_j([S]^\beta_\gamma \cdot [T]^\alpha_\beta)$ . Fixe um índice j. De [\(2.7\)](#page-31-2), segue que

$$
C_j([S]^\beta_\gamma \cdot [T]^\alpha_\beta]) = [S]^\beta_\gamma \cdot C_j([T]^\alpha_\beta) = [S]^\beta_\gamma \cdot [T(v_j)]_\beta.
$$

Por outro lado, de [\(2.5\)](#page-31-3), segue que

$$
C_j([S \circ T]^\alpha_\gamma) = [(S \circ T)(v_j)]_\gamma = [S(T(v_j))]_\gamma = [S]^\beta_\gamma \cdot [T(v_j)]_\beta,
$$

o que prova o desejado.

 $\Box$ 

# <span id="page-32-0"></span>2.6 Transformações Lineares Bidimensionais e Tridimensionais

Como foi visto anteriormente, uma transformação linear  $T : \mathbb{R}^2 \to \mathbb{R}^2$  pode ser representada por uma matriz  $2 \times 2$ . O resultado da multiplicação de um vetor coluna  $(x, y)^T$ , que contém as coordenadas de um ponto, por uma matriz  $2 \times 2$  genérica pode ser escrito como:

$$
T(X) = \begin{bmatrix} a & b \\ c & d \end{bmatrix} \cdot \begin{bmatrix} x \\ y \end{bmatrix} = \begin{bmatrix} ax + by \\ cx + dy \end{bmatrix} = \begin{bmatrix} x' \\ y' \end{bmatrix}.
$$

Atribuindo valores aos elementos  $a, b, c, e, d$ , pode-se obter uma relação entre o ponto transformado e o ponto original. Abaixo alguns exemplos:

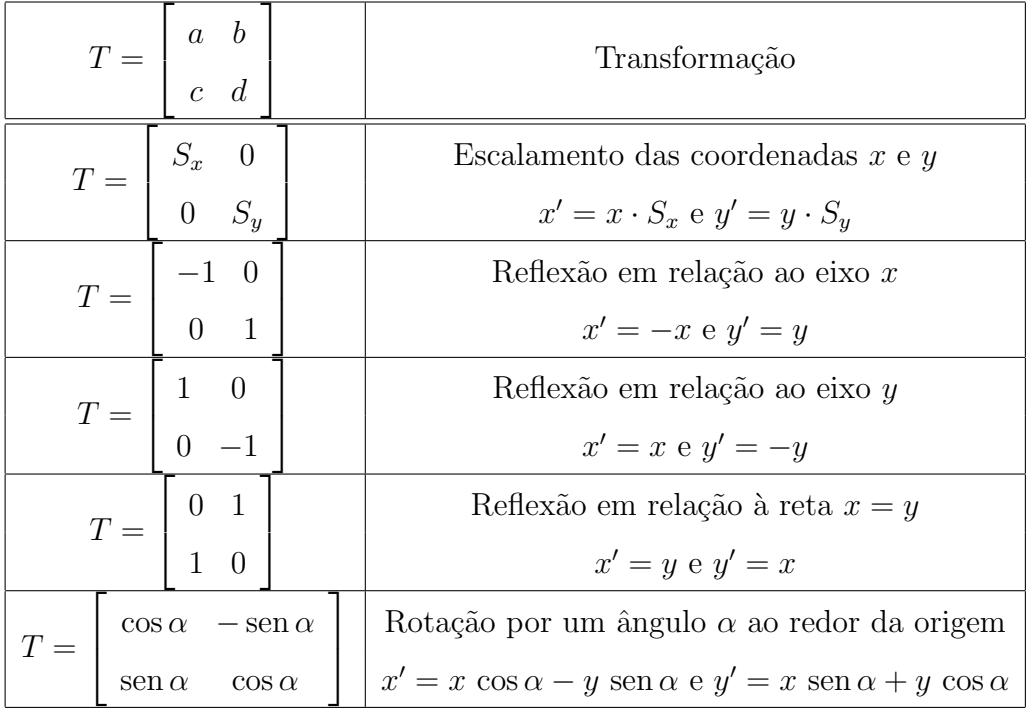

**Obs.:** No caso do escalamento, se  $S_x = S_y = k$ , então temos uma homotetia de razão k.

Uma transformação linear  $T : \mathbb{R}^3 \to \mathbb{R}^3$  pode ser representada por uma matriz  $3 \times 3$ . O resultado da multiplicação de um vetor coluna  $(x, y, z)^T$ , que contém as coordenadas de um ponto, por uma matriz $3\times 3$  genérica pode ser escrito como:

$$
T(X) = \begin{bmatrix} a & d & g \\ b & e & h \\ c & f & i \end{bmatrix} \cdot \begin{bmatrix} x \\ y \\ z \end{bmatrix} = \begin{bmatrix} ax + dy + gz \\ bx + ey + hz \\ cx + fy + iz \end{bmatrix} = \begin{bmatrix} x' \\ y' \\ z' \end{bmatrix}
$$

Atribuindo valores aos elementos  $a, b, c, d, e, f, g, h$  e i pode-se obter uma relação entre o ponto transformado e o ponto original. Abaixo alguns exemplos:

| $T = \begin{bmatrix} a & d & g \\ b & e & h \\ c & f & i \end{bmatrix}$ |                                                                               | Transformação                                                             |
|-------------------------------------------------------------------------|-------------------------------------------------------------------------------|---------------------------------------------------------------------------|
|                                                                         |                                                                               | Escalamento das coordenadas $x \in y$                                     |
|                                                                         | $T = \begin{bmatrix} S_x & 0 & 0 \\ 0 & S_y & 0 \\ 0 & 0 & S_z \end{bmatrix}$ | $x' = x \cdot S_x, y' = y \cdot S_y$                                      |
|                                                                         |                                                                               | $e z' = z \cdot S_z$                                                      |
|                                                                         | $\theta$<br>$\cos \alpha$ – sen $\alpha$                                      | Rotação por um ângulo $\alpha$ ao redor do eixo z                         |
|                                                                         | $T = \int \text{sen}\,\alpha - \cos\alpha = 0$                                | $x' = x \cos \alpha - y \sin \alpha, y' = x \sin \alpha + y \cos \alpha$  |
|                                                                         | $0 \qquad \qquad 0$<br>$\mathbf{1}$                                           | $e z' = z$                                                                |
| $T =$                                                                   | $\begin{pmatrix} 1 & 0 & 0 \end{pmatrix}$                                     | Rotação por um ângulo $\alpha$ ao redor do eixo x                         |
|                                                                         | $\begin{vmatrix} 0 & \cos \alpha & -\sin \alpha \end{vmatrix}$                | $y' = y \cos \alpha - z \sin \alpha, z' = y \sin \alpha + z \cos \alpha$  |
|                                                                         | $\overline{0}$<br>sen $\alpha$<br>$\cos \alpha$                               | $e x' = x$                                                                |
| $T =$                                                                   | $\cos \alpha = 0$ sen $\alpha$                                                | Rotação por um ângulo $\alpha$ ao redor do eixo y                         |
|                                                                         | $0 \qquad 1 \qquad 0$                                                         | $x' = x \cos \alpha + z \sin \alpha, z' = -x \sin \alpha + z \cos \alpha$ |
|                                                                         | $-\operatorname{sen}\alpha$ 0 $\cos\alpha$                                    | e $y' = y$                                                                |

Obs.: Um eixo permanece inalterado enquanto os outros dois eixos giram no sentido positivo trigonometricamente, ou seja, anti-horário para quem olha o plano.

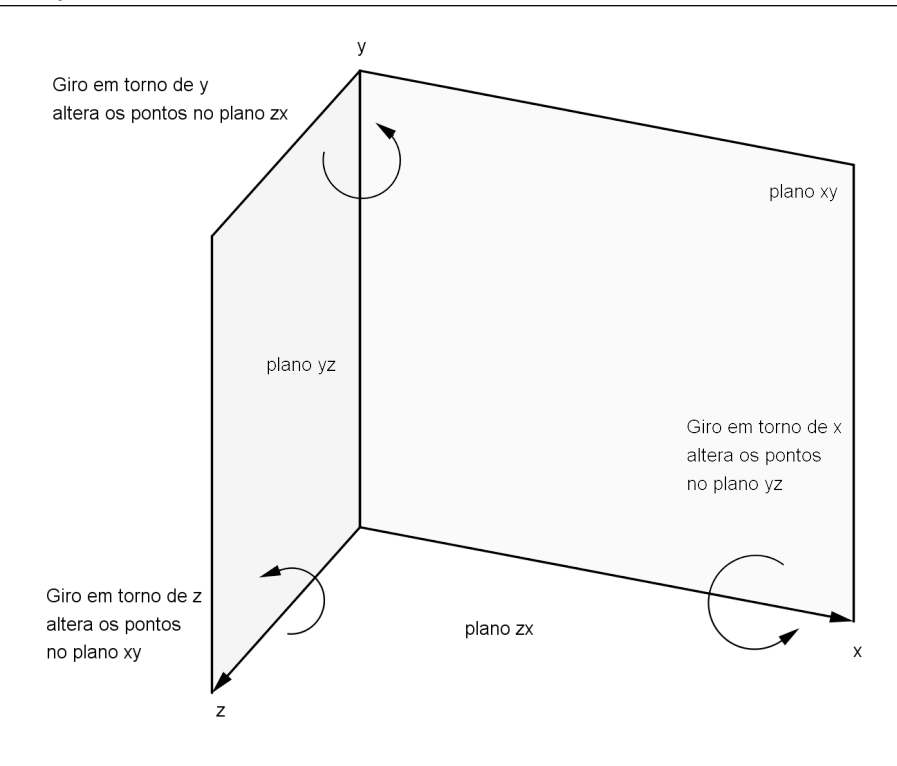

**Obs.:** Seja  $T(x, y, z) = (x, y, z) + (a, b, c) = (x + a, y + b, z + c)$  (translação por um vetor  $(a, b, c)$ ). Observe que  $T(k \cdot (x, y, z)) = T(kx, ky, kz) = (kx + a, ky + b, kz + c) \neq$  $k(x + a, y + b, z + c) = k \cdot T(x, y, z), \forall k \neq 1$ e  $(a, b, c) \neq (0, 0, 0)$ . Desta forma T não é uma transformação linear.

### <span id="page-34-0"></span>2.7 Plano Projetivo

O plano projetivo  $\mathbb{R}P^2$  é o conjunto das retas do  $\mathbb{R}^3$  que passam pela origem. Um ponto no plano projetivo é um conjunto

$$
P = \{\lambda(x, y, z), \lambda \in R^*\}, \text{ para } (x, y, z) \neq (0, 0, 0).
$$

Este ponto é denotado por  $P = [x, y, z]$  em *coordenadas homogêneas*.

Considerando o plano  $z = 1$  como sendo o plano afim Euclidiano mergulhado no plano projetivo, ent˜ao, qualquer ponto

$$
P = [x, y, z] \in \mathbb{R}P^2, z \neq 0,
$$

pode ser escrito como

$$
P=\left[\frac{x}{z},\frac{y}{z},1\right],
$$

que representa a interseção da reta $\lambda(x,y,z)$ com o plano  $z=1$   $(\lambda=1/z).$  Os pontos  $[x, y, 0]$  do plano projetivo não possuem representantes no plano  $z = 1$ . Tem-se, desta forma, uma partição natural do plano projetivo em dois conjuntos:

$$
\mathbb{R}P^2 = \{[x,y,1]\} \cup \{[x,y,0]\}.
$$

Os pontos  $[x, y, 0]$  são os pontos ideais do plano projetivo. É interessante verificar que, nesse modelo, duas retas paralelas l e m no plano afim se interceptam em um ponto ideal, uma vez que a interseção de dois planos, que passam pela origem, contendo l e m, é uma reta no plano  $z = 0$  (um ponto ideal), conforme pode ser visto na figura abaixo.

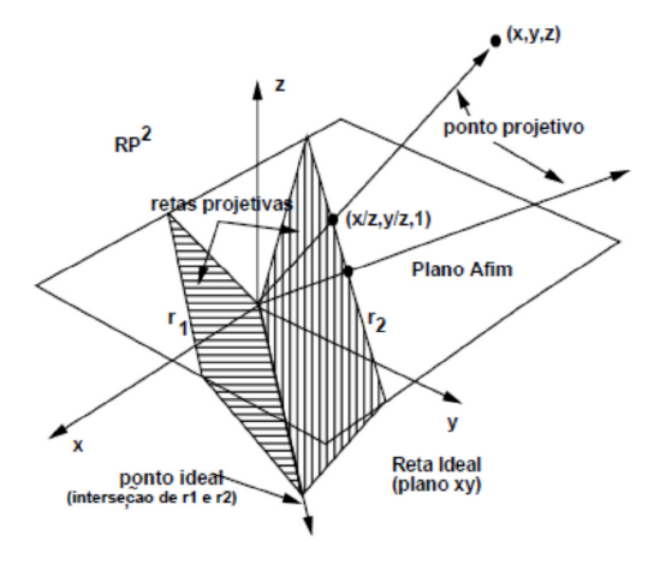

Se  $T$  é um operador linear invertível do  $\mathbb{R}^3$ , então  $T$  transforma retas em retas e deixa a origem (0, 0, 0) fixa. Assim, uma reta passando pela origem, seria levada por  $T$  em outra reta, também passando pela origem. Desse modo,  $T$  define naturalmente uma transformação no plano projetivo. Essa transformação é chamada de transformação projetiva induzida por T e será indicada por  $\overline{T}$ . Se  $[x, y, z]$  são as coordenadas homogêneas do ponto P, e M é a matriz  $3 \times 3$  do operador T, então  $\overline{T}(P) = M \cdot (x, y, z)^T$ . Diz-se que M é a matriz da transformação projetiva  $\overline{T}$ . Utilizando coordenadas homogêneas, pode-se representar uma transformação afim bidimensional  $(A(u) = Tu + v)$  por uma matriz  $3 \times 3$ .

A matriz  $3 \times 3$  projetiva genérica M pode ser dividida, para efeito de estudo, em quatro partes:

$$
M = \left(\begin{array}{cc|c} a & c & m \\ b & d & n \\ \hline p & q & s \end{array}\right).
$$

Colocando  $a = d = s = 1$  e  $b = c = p = q = 0$ , obtém-se a matriz de  $translac\tilde{a}o:$ 

$$
\left(\begin{array}{ccc} 1 & 0 & m \\ 0 & 1 & n \\ 0 & 0 & 1 \end{array}\right) \cdot \left(\begin{array}{c} x \\ y \\ 1 \end{array}\right) = \left(\begin{array}{c} x+m \\ y+n \\ 1 \end{array}\right).
$$

Observe que a transformação dada por esta matriz promove uma translação em todos os pontos do plano projetivo, exceto os ideais, pois

$$
\left(\begin{array}{ccc} 1 & 0 & m \\ 0 & 1 & n \\ 0 & 0 & 1 \end{array}\right) \cdot \left(\begin{array}{c} x \\ y \\ 0 \end{array}\right) = \left(\begin{array}{c} x \\ y \\ 0 \end{array}\right).
$$

Com isso, o ponto ideal é fixo pela transformação de translação. Com  $s = 1$ e  $m=n=p=q=0,$ obtém-se escala, rotação, reflexão e cisalhamento, produzindo os mesmos efeitos dos operadores lineares bidimensionais:

$$
\left(\begin{array}{ccc} a & c & 0 \\ b & d & 0 \\ 0 & 0 & 1 \end{array}\right) \cdot \left(\begin{array}{c} x \\ y \\ 1 \end{array}\right) = \left(\begin{array}{c} ax + cy \\ bx + dy \\ 1 \end{array}\right).
$$

Em ambos os casos, vê-se que pontos do plano afim são levados em pontos do plano afim e que pontos ideais são levados em pontos ideais.

Baseado na experiência prévia do caso bidimensional, vai-se introduzir de imediato o espaço projetivo. De um ponto de vista sintético, a cada família de planos paralelos em  $\mathbb{R}^3$  associa-se uma reta ideal, que é a interseção dessa família. Note que a cada família de retas paralelas em cada plano está associado um ponto ideal nessa reta ideal. O modelo analítico do espaço projetivo pode ser introduzido de modo semelhante ao modelo do plano projetivo. Considere o espaço  $\mathbb{R}^4 = \{(x, y, z, w), x, y, z, w \in \mathbb{R}\}\$ e nele mergulhe o espaço  $\mathbb{R}^3$  como sendo o hiperplano  $w = 1$ . O espaço  $\mathbb{R}P^3$  é o conjunto das retas

 $\{\lambda(x, y, z, w), \lambda \in \mathbb{R}^*\}, \text{ para } (x, y, z, w) \neq (0, 0, 0, 0).$ 

A cada ponto  $P$  estão associadas as suas coordenadas homogêneas,  $P = [x, y, z, w]$ , e o espaço projetivo possui, portanto, uma decomposição natural:

$$
\mathbb{R}P^2 = \{ [x, y, z, 1] \} \cup \{ [x, y, z, 0] \},
$$

que corresponde exatamente aos pontos do espaço afim e aos pontos ideais no infinito.

As transformações projetivas são introduzidas de maneira análoga. Dado um operador linear invertível  $T : \mathbb{R}^4 \to \mathbb{R}^4$ , sabe-se que T transforma retas em retas e deixa a origem fixa. Assim, T define uma transformação  $\overline{T} : \mathbb{R}P^3 \to \mathbb{R}P^3$ . Se M é a matriz  $4 \times 4$  do operador T, e  $P = [x, y, z, w]$  é um ponto em  $\mathbb{R}P^3$ , então,  $T(P)$  tem coordenadas homogêneas dadas por  $\overline{T}(P) = M \cdot (x, y, z, w)^T$ .

Para estudar as transformações projetivas de  $\mathbb{R}P^3$  do ponto de vista geométrico, divide-se a matriz de transformação  $M$  em quatro partes:

$$
\left(\begin{array}{c|c}\n3 \times 3 & \x\\
3 \times 3 & \times \\
\hline\n1 \times 3 & 1 \times 1\n\end{array}\right).
$$

A submatriz  $3 \times 3$  produz uma transformação linear na forma da combinação de um escalamento, cisalhamento, reflexão e rotação. A submatriz  $3 \times 1$  produz uma translação, a submatriz  $1 \times 3$  produz uma transformação perspectiva e a submatriz  $1 \times 1$ produz um escalamento global.

A operação translação de um ponto  $(x_0, y_0, z_0)$  para a origem pode ser representada por

$$
\left(\begin{array}{ccc|c}\n1 & 0 & 0 & -x_0 \\
0 & 1 & 0 & -y_0 \\
\hline\n0 & 0 & 1 & -z_0 \\
\hline\n0 & 0 & 0 & 1\n\end{array}\right).
$$

A operação de rotação ao redor de um eixo coordenado é obtida apenas com a submatriz  $3 \times 3$ . Por exemplo, rodar um objeto ao redor do eixo x não altera as  $coordenadas x dos seus pontos, pois a rotação acontece em planos perpendiculares ao$ eixo  $x$ . Esse fato vale para os outros eixos coordenados. A rotação em cada um desses planos é governada pela matriz de rotação bidimensional. A partir dessa matriz, e usando o fato de que uma rotação ao redor do eixo x não altera as coordenadas x, pode-se escrever a matriz  $4 \times 4$  de rotação, por um ângulo  $\alpha$ , ao redor do eixo x:

$$
\begin{pmatrix}\n1 & 0 & 0 & 0 \\
0 & \cos \alpha & -\sin \alpha & 0 \\
0 & \sin \alpha & \cos \alpha & 0 \\
0 & 0 & 0 & 1\n\end{pmatrix}
$$

.

.

.

A rotação é positiva (sentido anti-horário) quando se olha para a origem, a partir do lado positivo do eixo de rotação. Analogamente, a matriz de rotação, por um ângulo β, ao redor do eixo  $z$  é:

$$
\begin{pmatrix}\n\cos \beta & -\sin \beta & 0 & 0 \\
\sin \beta & \cos \beta & 0 & 0 \\
0 & 0 & 1 & 0 \\
0 & 0 & 0 & 1\n\end{pmatrix}
$$

Para a rotação, por um ângulo  $\gamma$ , ao redor do eixo y a matriz é:

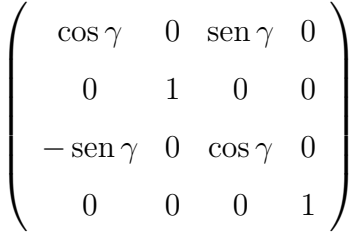

Obs.: No último caso, o sinal dos senos foram trocados para manter a convenção da direção positiva de rotação.

# <span id="page-38-0"></span>2.8 Transformação Perspectiva (projeção no plano  $z=1$

A transformação do espaço tridimensional, como é visto pelo olho humano, em um plano bidimensional é chamada de transformação perspectiva.

A transformação perspectiva é uma transformação projetiva cuja imagem de algum ponto  $H$  é um ponto I no plano de projeção. Nesse caso, qualquer ponto pertencente à reta que passa por  $H \in I$  será transformado em I. Observe a figura:

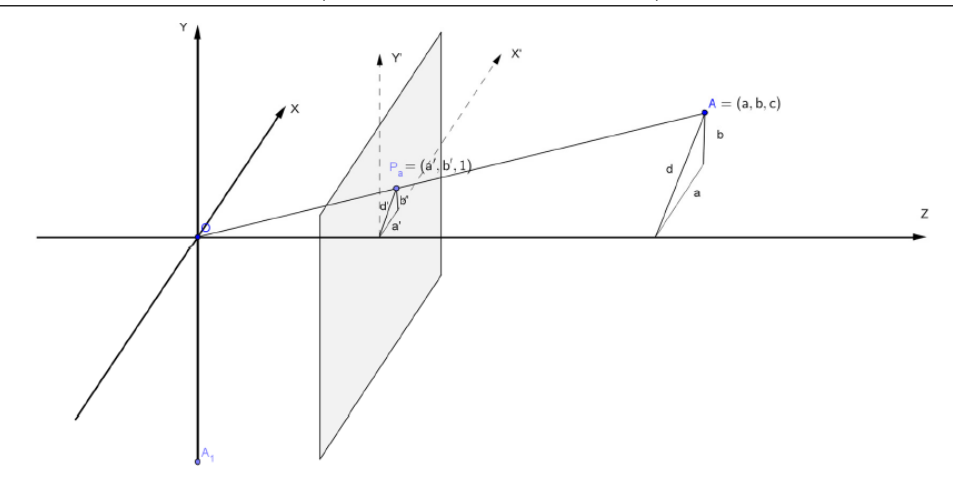

Supondo que o plano de projeção seja  $z = 1$ , e que o centro de projeção O coincida com o centro do sistema de coordenadas cartesianas, para encontrarmos a projeção do ponto  $H = (x, y, z)$ , temos que as coordenadas do ponto  $I = (x', y', z')$  são obtidas com a semelhança de triângulos onde  $d^2 = x^2 + y^2$  e  $(d')^2 = (x')^2 + (y')^2$  e:

$$
\frac{y'}{y} = \frac{x'}{x} = \frac{d'}{d} = \frac{1}{z} \Rightarrow x' = \frac{x}{z} \text{ e } y' = \frac{y}{z} \Rightarrow (x', y', z') = \left(\frac{x}{z}, \frac{y}{z}, 1\right).
$$

Na visão matricial, a intenção é multiplicar uma matriz  $P$  (projeção) pelo ponto  $(x, y, z)$  para encontrar o ponto  $\left(\frac{x}{z}\right)$  $\frac{x}{z}$ ,  $\frac{y}{z}$  $(\frac{y}{z}, 1)$ . Considerando a matriz

$$
\left[\begin{array}{cccc}1 & 0 & 0 & 0 \\0 & 1 & 0 & 0 \\0 & 0 & 1 & -1 \\0 & 0 & 1 & 0\end{array}\right]
$$

e multiplicando-a pelo ponto  $(x, y, z, 1)$ , encontramos

$$
\begin{bmatrix} 1 & 0 & 0 & 0 \ 0 & 1 & 0 & 0 \ 0 & 0 & 1 & -1 \ 0 & 0 & 1 & 0 \end{bmatrix} \cdot \begin{bmatrix} x \\ y \\ z \\ 1 \end{bmatrix} = \begin{bmatrix} x \\ y \\ z - 1 \\ z \end{bmatrix}
$$

Após a homogeneização chegamos no ponto  $[x/z,y/z,(z-1)/z,1].$  Desconsiderando as coordenadas  $(z-1)/z$ e 1, e considerando apenas as coordenadas  $x/z$  e  $y/z,$ que são as coordenadas vistas no modelo geométrico com  $z = 1$ .

## <span id="page-40-0"></span>2.9 Construindo a Matriz Câmera

Vamos considerar o seguinte problema: Temos um observador em um ponto  $(x_0, y_0, z_0)$ , do espaço  $\mathbb{R}^3$ , olhando na direção do vetor  $v$ . O plano de projeção será o que passa pelo ponto  $(x_0, y_0, z_0) + v/|v|$ , com o vetor normal v. Para construir a matriz Câmera (C) é necessário efetuar primeiro uma translação  $(-x_0, -y_0, -z_0)$ , com isso levando o observador para a origem do  $\mathbb{R}^3$ . A matriz translação é

$$
\left[\begin{array}{rrrr}1 & 0 & 0 & -x_0 \\0 & 1 & 0 & -y_0 \\0 & 0 & 1 & -z_0 \\0 & 0 & 0 & 1\end{array}\right].
$$

Em seguida, é preciso rotacionar o espaço de tal forma que o vetor  $v$ , direção da câmera, tenha a mesma direção e o mesmo sentido da direção z. Para que isso aconteça, devemos aplicar a rotação por um ângulo  $\alpha$  em torno do eixo  $\gamma$  e depois por um ângulo  $\varphi$ em torno do eixo x, obedecendo a regra da mão direita. A matriz rotação é a composição (multiplicação) dessas duas matrizes

$$
R = \begin{bmatrix} 1 & 0 & 0 & 0 \ 0 & \cos\varphi & -\sin\varphi & 0 \\ 0 & \sin\varphi & \cos\varphi & 0 \\ 0 & 0 & 0 & 1 \end{bmatrix} \cdot \begin{bmatrix} \cos\alpha & 0 & \sin\alpha & 0 \\ 0 & 1 & 0 & 0 \\ -\sin\alpha & 0 & \cos\alpha & 0 \\ 0 & 0 & 0 & 1 \end{bmatrix} = \begin{bmatrix} \cos\alpha & 0 & \sin\alpha & 0 \\ \sin\alpha \cdot \sin\varphi & \cos\varphi & 0 & 0 \\ -\sin\alpha \cdot \cos\varphi & \sin\varphi & 1 & 0 \\ 0 & 0 & 0 & 1 \end{bmatrix}
$$

Em seguida aplicamos a perspectiva em  $z = 1$ , utilizando a matriz P indicada anteriormente

$$
P = \left[ \begin{array}{rrrr} 1 & 0 & 0 & 0 \\ 0 & 1 & 0 & 0 \\ 0 & 0 & 1 & -1 \\ 0 & 0 & 1 & 0 \end{array} \right].
$$

Para construir a matriz câmera  $(C)$ , basta efetuar a composição das matrizes Translação, Rotação e Perspectiva:

$$
C = P \circ R \circ T \Rightarrow C = \begin{bmatrix} 1 & 0 & 0 & 0 \\ 0 & 1 & 0 & 0 \\ 0 & 0 & 1 & -1 \\ 0 & 0 & 1 & 0 \end{bmatrix} \cdot \begin{bmatrix} \cos \alpha & 0 & \sin \alpha & 0 \\ \sin \alpha \cdot \sin \varphi & \cos \varphi & 0 & 0 \\ -\sin \alpha \cdot \cos \varphi & \sin \varphi & 1 & 0 \\ 0 & 0 & 0 & 1 \end{bmatrix} \cdot \begin{bmatrix} 1 & 0 & 0 & -x_0 \\ 0 & 1 & 0 & -y_0 \\ 0 & 0 & 1 & -z_0 \\ 0 & 0 & 0 & 1 \end{bmatrix}
$$

$$
C = \begin{bmatrix} \cos \alpha & 0 & \sin \alpha & -x_0 \cdot \cos \alpha - z_0 \cdot \sin \alpha \\ \sin \alpha \cdot \sin \varphi & \cos \varphi & 0 & -x_0 \cdot \sin \alpha \cdot \sin \varphi - y_0 \cos \varphi \\ -\sin \alpha \cdot \cos \varphi & \sin \varphi & 1 & x_0 \cdot \sin \alpha \cdot \cos \varphi - y_0 \cdot \sin \varphi - 1 \\ -\sin \alpha \cdot \cos \varphi & \sin \varphi & 1 & x_0 \cdot \sin \alpha \cdot \cos \varphi - y_0 \cdot \sin \varphi \end{bmatrix}
$$

Assim, para que um ponto  $(x, y, z) \in \mathbb{R}^3$  seja mostrado no plano projetivo devemos seguir os seguintes passos:

- 1. Transformamos o ponto  $(x, y, z)$  em coordenadas homogêneas  $[x, y, z, 1] \in \mathbb{R}P^3$
- 2. Aplicamos a transformação câmera:

$$
\begin{bmatrix} a \\ b \\ c \\ w \end{bmatrix} = C \cdot \begin{bmatrix} x \\ y \\ z \\ z \\ 1 \end{bmatrix}
$$

- 3. Dividimos $[a, b, c, w]$ pela última coordenada  $w$  obtendo  $[a/w, b/w, c/w, 1]$
- 4. Projetamos em  $\mathbb{R}^2$  obtendo  $(a/w, b/w)$ .

1

 $\overline{1}$  $\overline{1}$  $\overline{1}$  $\frac{1}{2}$  $\vert$  $\overline{1}$  $\overline{ }$ 

## <span id="page-42-0"></span>3 Proposta de Atividade

As próximas 5 aulas tem o objetivo de utilizar a multiplicação de matrizes para projetar um ponto do espaço tridimensional em uma tela plana. Também trabalha-se a translação e a rotação inseridas nesse mesmo contexto. Essas aulas também podem ser trabalhadas pelos professores no formato de oficinas, que junto com o trabalho "Perspectiva, Geometria e Trigonometria" do professor Allan Kardec de Souza Filho compõe um bom programa de revisão e contextualização de grande parte do conteúdo do Ensino Médio. O público alvo são os alunos da 3<sup>ª</sup> série do Ensino Médio, mas nada impede que também seja trabalhado com os alunos da 2<sup>ª</sup> série do Ensino Médio.

Para ilustrar o problema considera-se um observador olhando para uma direção  $OD$  e em frente a ele um anteparo (uma tela) cujo centro é o ponto D. O ponto A, que está no espaço tridimensional, é visto pelo observador como a projeção  $P_A$ .

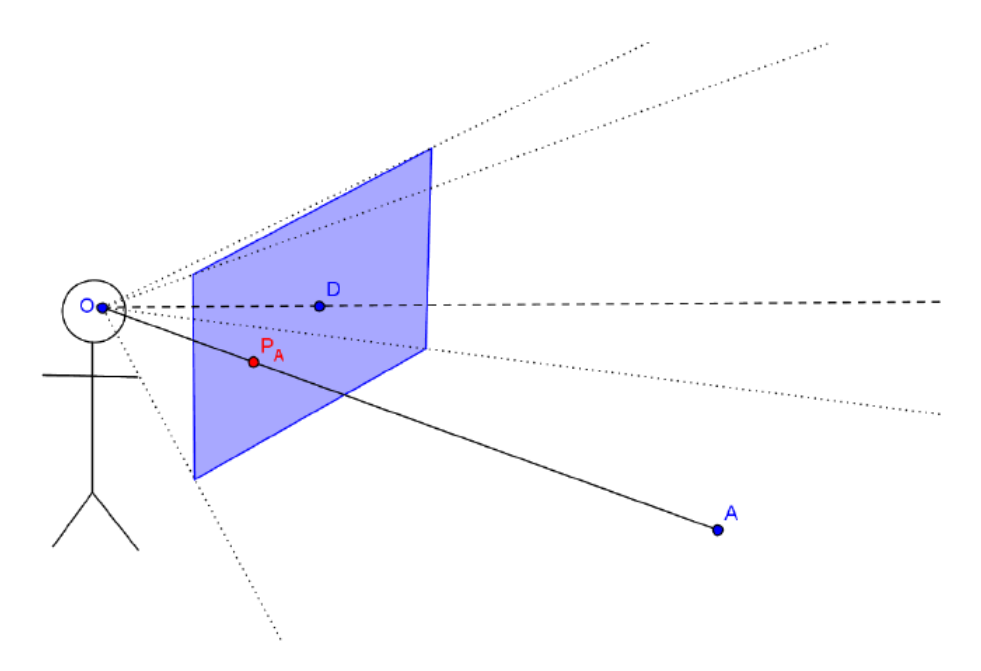

Como pode-se encontrar as coordenadas do ponto  $P_A$ , utilizando-se multiplicação de matrizes? A resposta para esta pergunta vem a seguir.

## 1<sup>ª</sup> aula: Definição dos parâmetros iniciais para aplicação da perspectiva e ambientação do problema

Primeiro, temos que definir um sistema de eixos cartesianos. Para facilitar o nosso trabalho, colocaremos a origem no ponto  $O$ , ou seja, no observador e o eixo  $z$  paralelo à direção  $OD$ com o sentido  $\overrightarrow{OD}$ . O anteparo será definido como um quadrado de lado 6 em um plano perpendicular à direção  $OD$  uma unidade a frente de  $O$ , como mostra a figura abaixo.

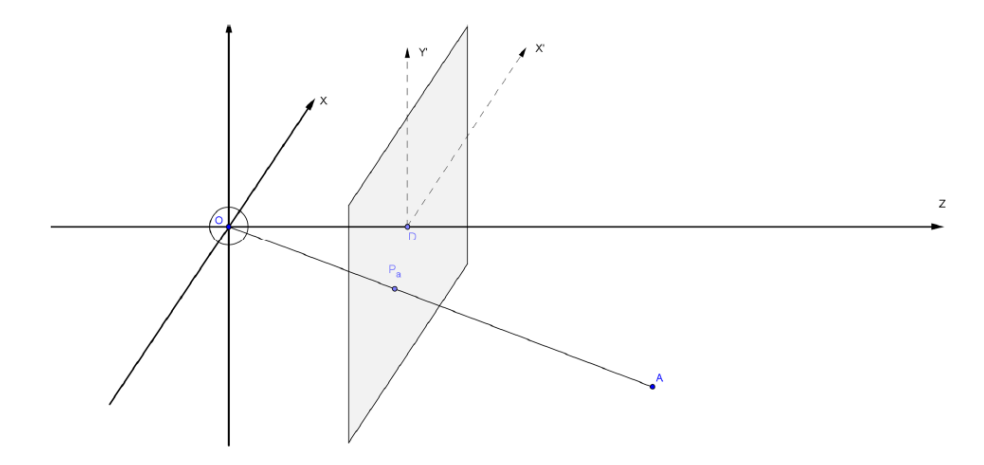

A intenção é mostrar aos alunos que podemos utilizar a multiplicação de matrizes para projetar o ponto A no anteparo, ou seja, encontrar o ponto  $P_a$ . Para isso seguiremos os seguintes passos:

1. Transformamos o ponto  $A = (a, b, c)$  na matriz

$$
[A] = \begin{bmatrix} a \\ b \\ c \\ 1 \end{bmatrix}.
$$

2. Multiplicamos essa matriz pela matriz que chamaremos de perspectiva

$$
P = \left[ \begin{array}{rrrr} 1 & 0 & 0 & 0 \\ 0 & 1 & 0 & 0 \\ 0 & 0 & 1 & -1 \\ 0 & 0 & 1 & 0 \end{array} \right],
$$

encontrando

$$
[P_a] = \begin{bmatrix} 1 & 0 & 0 & 0 \\ 0 & 1 & 0 & 0 \\ 0 & 0 & 1 & -1 \\ 0 & 0 & 1 & 0 \end{bmatrix} \cdot \begin{bmatrix} a \\ b \\ c \\ 1 \end{bmatrix} = \begin{bmatrix} a \\ b \\ c - 1 \\ c \end{bmatrix}
$$

3. Para escrevermos o ponto  $P_a = (x_a, y_a, z_a)$  basta fazer  $x_a = a/c, y_a = b/c$  e  $z_a = 1$ , assim o ponto  $P_a = (a/c, b/c, 1)$ .

O que é possível comprovar com a ajuda da geometria plana:

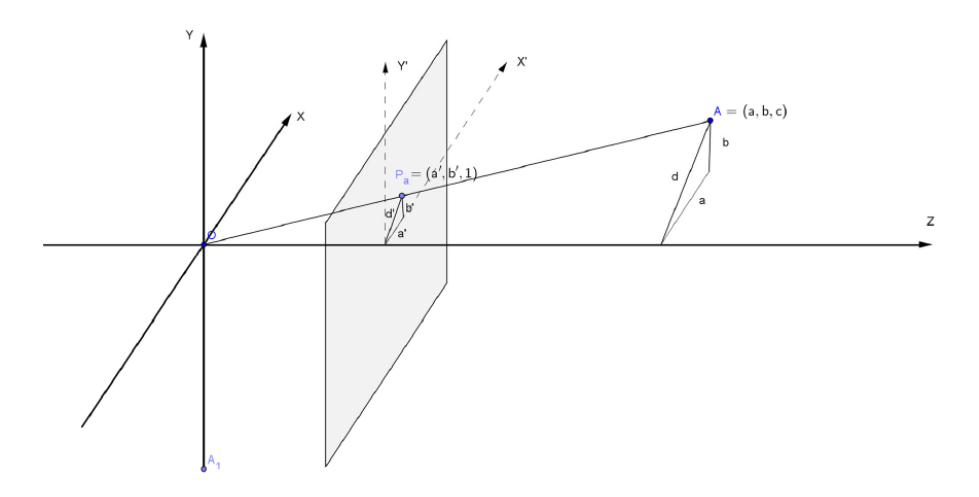

Para encontrarmos a projeção do ponto  $A = (a, b, c)$ , temos que as coordenadas do ponto  $P_a = (a', b', 1)$  são obtidas com a semelhança de triângulos onde  $d^2 = a^2 + b^2$  e  $(d')^2 = (a')^2 + (b')^2$  e:

$$
\frac{b'}{b} = \frac{a'}{a} = \frac{d'}{d} = \frac{1}{c} \Rightarrow a' = \frac{a}{c} \text{ e } b' = \frac{b}{c} \Rightarrow P_a = (a', b', c') = \left(\frac{a}{c}, \frac{b}{c}, 1\right)
$$

Uma abordagem baseada em geometria euclidiana para o problema, pode ser encontrada no trabalho "Perspectiva, Geometria e Trigonometria"do professor Allan Kardec de Souza Filho.

Como exemplo tomaremos o ponto  $A = (2, 4, 5)$ . A sua projeção no plano  $z=1$ será o ponto $P_a = (0.2, 0.4, 1)$ . Como ilustração, podemos usar o Geogebra para mostrar aos alunos que o que acabamos de fazer está correto:

1

 $\overline{1}$  $\overline{1}$  $\overline{1}$  $\overline{1}$  $\overline{1}$  $\overline{1}$  $\overline{1}$ 

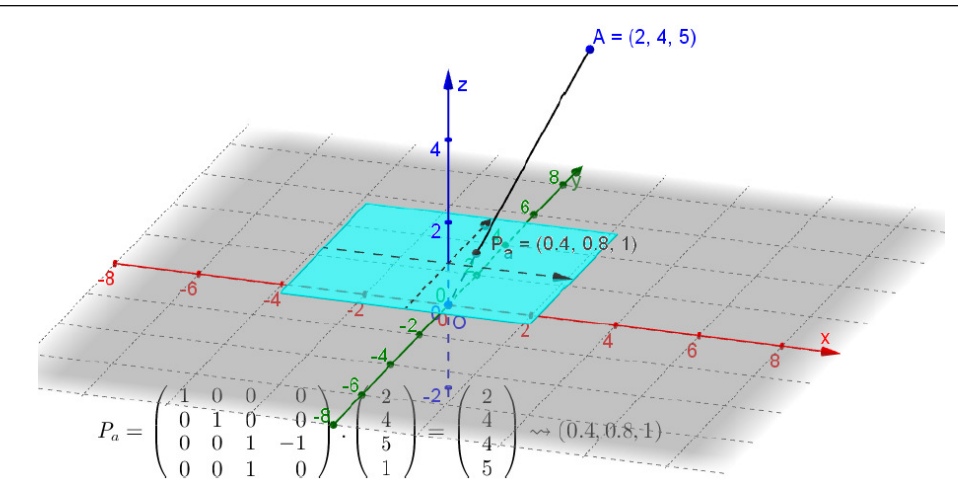

O arquivo a partir do qual foi gerada a imagem acima pode ser obtido e utilizado nesta atividade (veja a lista "Recursos multimeios utilizados"no fim deste trabalho). Nele, o ponto  $A$  pode ser alterado e o aluno poderá efetuar os cálculos para confirmar o que está sendo visualizado.

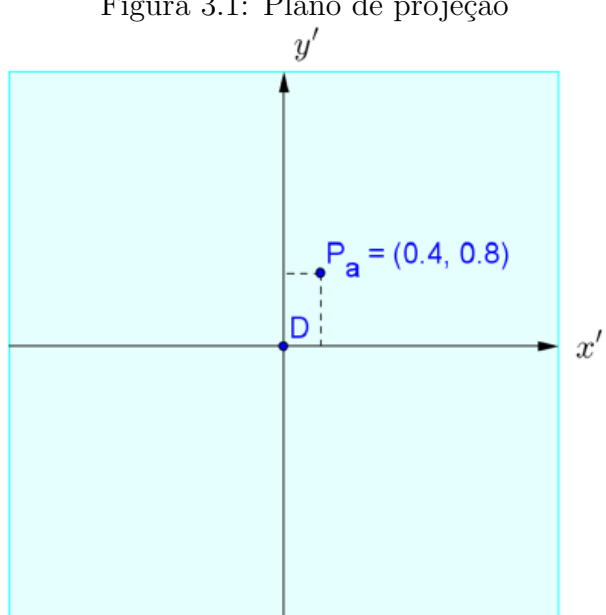

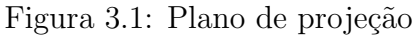

# $2^{\mathrm{a}}$  aula: Usar a multiplicação de matrizes para efetuar translações e aplicar no problema proposto.

#### Translação

Para transladar um ponto por um vetor, ou seja, para mudarmos um ponto de uma posição para outra no plano ou no espaço, podemos usar a multiplicação de matrizes. No caso do plano, se quisermos que um ponto  $(a, b)$  vá para uma posição  $(c, d)$  basta:

1. Transformarmos o ponto  $(a, b)$  na matriz

$$
A = \left[ \begin{array}{c} a \\ b \\ 1 \end{array} \right].
$$

2. Multiplicarmos pela matriz de translação

$$
T = \left[ \begin{array}{rrr} 1 & 0 & c - a \\ 0 & 1 & d - b \\ 0 & 0 & 1 \end{array} \right].
$$

3. Assim encontramos a matriz

$$
B = T \cdot A = \begin{bmatrix} 1 & 0 & c - a \\ 0 & 1 & d - b \\ 0 & 0 & 1 \end{bmatrix} \cdot \begin{bmatrix} a \\ b \\ 1 \end{bmatrix} = \begin{bmatrix} c \\ d \\ 1 \end{bmatrix},
$$

que se transforma no ponto  $(c, d)$ 

Exemplo 3.0.1. Para transladar o ponto  $A = (2,3)$  para o ponto  $(1,2)$ , basta multiplicarmos

$$
B = \begin{bmatrix} 1 & 0 & -1 \\ 0 & 1 & -1 \\ 0 & 0 & 1 \end{bmatrix} \cdot \begin{bmatrix} 2 \\ 3 \\ 1 \end{bmatrix} = \begin{bmatrix} 1 \\ 2 \\ 1 \end{bmatrix},
$$

que se transforma no ponto  $B = (1, 2)$ .

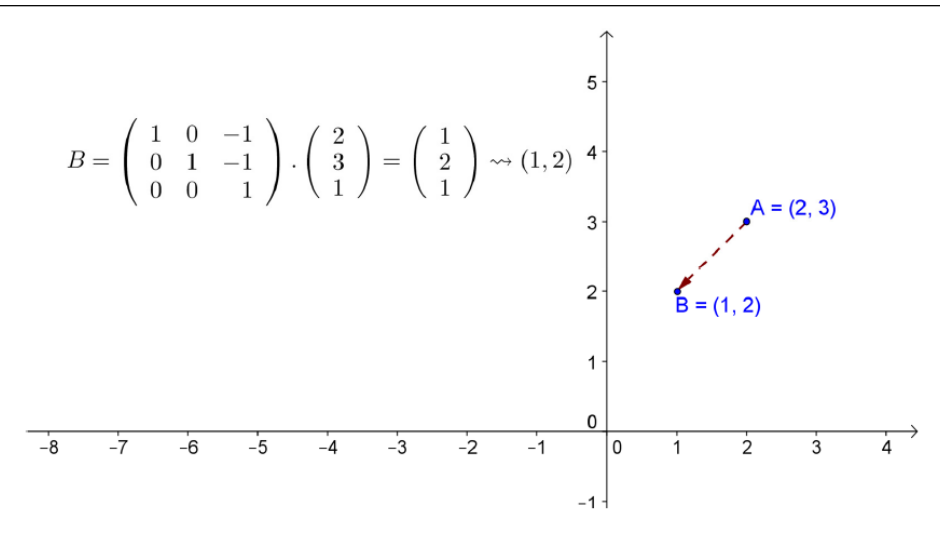

No espaço, basta acrescentarmos uma coordenada, ou seja, se quisermos que um ponto  $A = (a, b, c)$  se translade para uma posição  $B = (d, e, f)$  basta:

1. Transformarmos o ponto  $(a, b, c)$  na matriz

$$
A = \begin{bmatrix} a \\ b \\ c \\ 1 \end{bmatrix}.
$$

2. Multiplicarmos pela matriz de translação

$$
T = \begin{bmatrix} 1 & 0 & 0 & d-a \\ 0 & 1 & 0 & e-b \\ 0 & 0 & 1 & f-c \\ 0 & 0 & 0 & 1 \end{bmatrix}.
$$

3. Assim encontramos a matriz

$$
B = T \cdot A = \begin{bmatrix} 1 & 0 & 0 & d - a \\ 0 & 1 & 0 & e - b \\ 0 & 0 & 1 & f - c \\ 0 & 0 & 0 & 1 \end{bmatrix} \cdot \begin{bmatrix} a \\ b \\ c \\ 1 \end{bmatrix} = \begin{bmatrix} d \\ e \\ f \\ 1 \end{bmatrix},
$$

que se transforma no ponto  $(d, e, f)$ 

Exemplo 3.0.2. Para transladar o ponto  $A = (1, 2, 1)$  para o ponto  $(4, 6, 3)$ , basta

multiplicarmos

$$
B = \begin{bmatrix} 1 & 0 & 0 & 3 \\ 0 & 1 & 0 & 4 \\ 0 & 0 & 1 & 2 \\ 0 & 0 & 0 & 1 \end{bmatrix} \cdot \begin{bmatrix} 1 \\ 2 \\ 1 \\ 1 \end{bmatrix} = \begin{bmatrix} 4 \\ 6 \\ 3 \\ 1 \end{bmatrix},
$$

que se transforma no ponto  $B = (4, 6, 3)$ .

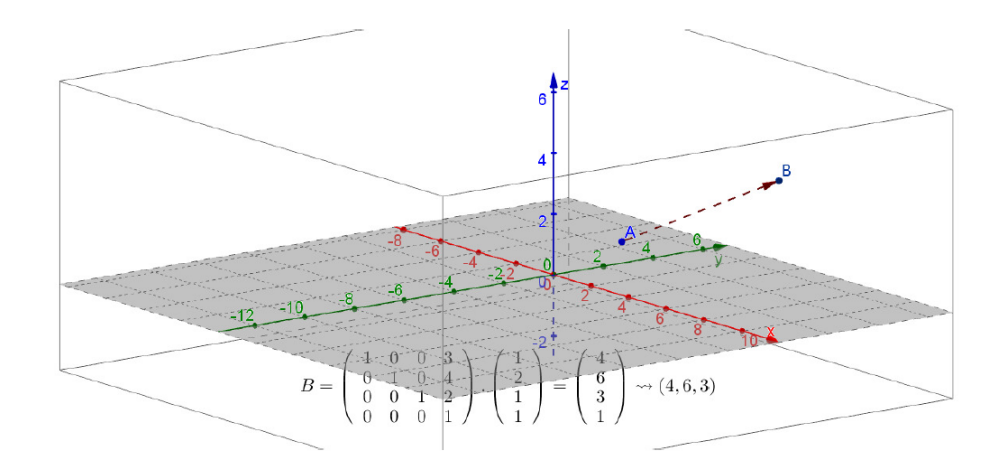

Vamos supor que o observador esteja numa posição  $O = (0, 1, 0)$ , ou seja, o observador não se encontra na origem. Para projetarmos corretamente o ponto  $A=$ (2, 4, 5) no anteparo temos que (1) transladar o observador para a origem (3) aplicar a perspectiva e (3) voltar com o observador para posição original, seguindo o seguinte roteiro:

1. Transformar o ponto  $A = (2, 4, 5)$  na matriz

$$
A = \begin{bmatrix} 2 \\ 4 \\ 5 \\ 1 \end{bmatrix}.
$$

2. Aplicar a translação que leva o observador para a origem

$$
T_1 = \left[\begin{array}{cccc} 1 & 0 & 0 & 0 \\ 0 & 1 & 0 & -1 \\ 0 & 0 & 1 & 0 \\ 0 & 0 & 0 & 1 \end{array}\right].
$$

$$
B = T_1 \cdot A = \begin{bmatrix} 1 & 0 & 0 & 0 \\ 0 & 1 & 0 & -1 \\ 0 & 0 & 1 & 0 \\ 0 & 0 & 0 & 1 \end{bmatrix} \cdot \begin{bmatrix} 2 \\ 4 \\ 5 \\ 1 \end{bmatrix} = \begin{bmatrix} 2 \\ 3 \\ 5 \\ 1 \end{bmatrix}
$$

3. Aplicar a perspectiva

$$
P = \begin{bmatrix} 1 & 0 & 0 & 0 \\ 0 & 1 & 0 & 0 \\ 0 & 0 & 1 & -1 \\ 0 & 0 & 1 & 0 \end{bmatrix}.
$$

$$
C = P \cdot B = \begin{bmatrix} 1 & 0 & 0 & 0 \\ 0 & 1 & 0 & 0 \\ 0 & 0 & 1 & -1 \\ 0 & 0 & 1 & 0 \end{bmatrix} \cdot \begin{bmatrix} 2 \\ 3 \\ 5 \\ 1 \end{bmatrix} = \begin{bmatrix} 2 \\ 3 \\ 4 \\ 5 \end{bmatrix}
$$

4. Dividir as coordenadas da matriz  $C$  pelo elemento  $c_{41}$ , gerando uma nova matriz

$$
C_h = \begin{bmatrix} 2/5 \\ 3/5 \\ 4/5 \\ 1 \end{bmatrix}
$$

5. Aplicar a translação que retorna para a posição do observador

$$
T_2 = \begin{bmatrix} 1 & 0 & 0 & 0 \\ 0 & 1 & 0 & 1 \\ 0 & 0 & 1 & 0 \\ 0 & 0 & 0 & 1 \end{bmatrix}.
$$

$$
[P_a] = T_2 \cdot C_h = \begin{bmatrix} 1 & 0 & 0 & 0 \\ 0 & 1 & 0 & 1 \\ 0 & 0 & 1 & 0 \\ 0 & 0 & 1 & 0 \\ 0 & 0 & 0 & 1 \end{bmatrix} \cdot \begin{bmatrix} 2/5 \\ 3/5 \\ 4/5 \\ 4/5 \\ 1 \end{bmatrix} = \begin{bmatrix} 2/5 \\ 8/5 \\ 4/5 \\ 4/5 \\ 5 \end{bmatrix} \therefore P_a = (2/5, 8/5, 1) = (0.4, 1.6, 1)
$$

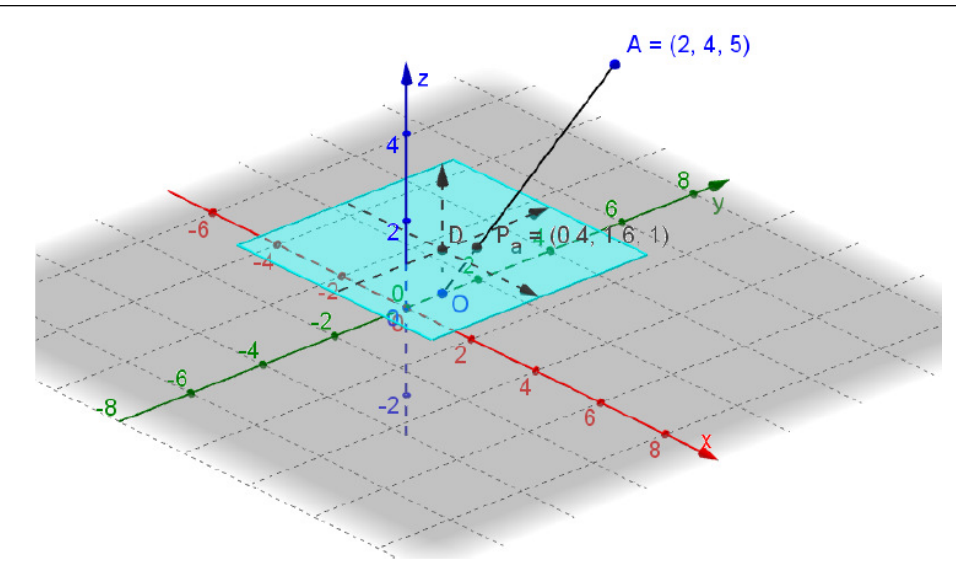

O arquivo a partir do qual foi gerada a imagem acima pode ser obtido e utilizado nesta atividade (veja a lista "Recursos multimeios utilizados" no fim deste trabalho).

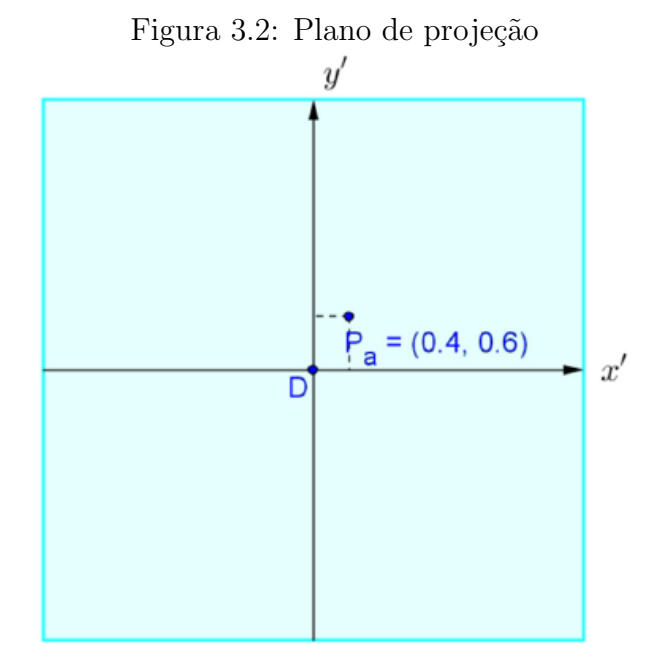

Observe que para encontrarmos a matriz  $C_h$  efetuamos uma composição de transformações no espaço:

$$
C_h = P \cdot B = P \cdot T_1 \cdot A
$$

$$
\begin{bmatrix} 1 & 0 & 0 & 0 \ 0 & 1 & 0 & 0 \ 0 & 0 & 1 & -1 \ 0 & 0 & 1 & 0 \ 0 & 0 & 1 & 0 \end{bmatrix} \cdot \begin{bmatrix} 1 & 0 & 0 & 0 \ 0 & 1 & 0 & -1 \ 0 & 0 & 1 & 0 \ 0 & 0 & 0 & 1 \end{bmatrix} \cdot \begin{bmatrix} 2 \ 4 \ 5 \ 1 \end{bmatrix} = \begin{bmatrix} 2 \ 3 \ 4 \ 5 \end{bmatrix}
$$

$$
\begin{bmatrix} 1 & 0 & 0 & 0 \ 0 & 1 & 0 & -1 \ 0 & 0 & 1 & -1 \ 0 & 0 & 1 & 0 \end{bmatrix} \cdot \begin{bmatrix} 2 \\ 4 \\ 5 \\ 1 \end{bmatrix} = \begin{bmatrix} 2 \\ 3 \\ 4 \\ 5 \end{bmatrix}
$$

Ou seja, a composição da translação  $(T_1)$  com a perspectiva  $(P)$  se traduz como uma multiplicação de matrizes  $P\cdot T_1.$ 

# $3^{\text{a}}$  aula: Usar a multiplicação de matrizes para efetuar rotações e aplicar no problema proposto

#### Rotação

A rotação de um ponto por um ângulo também pode ser feita com a multiplicação de matrizes. No plano, para rotacionar um ponto  $(a, b)$  por um ângulo a em relação à origem basta multiplicar pela matriz de rotação:

$$
R = \begin{bmatrix} \cos \alpha & -\sin \alpha \\ \sin \alpha & \cos \alpha \end{bmatrix}.
$$

Por exemplo, se quisermos rodar o ponto  $(1,0)$  45 $\degree$  em torno da origem basta efetuarmos a seguinte multiplicação:

$$
\begin{bmatrix}\n\cos 45^\circ & -\sin 45^\circ \\
\sin 45^\circ & \cos 45^\circ\n\end{bmatrix}\n\cdot\n\begin{bmatrix}\n1 \\
0\n\end{bmatrix}\n=\n\begin{bmatrix}\n\frac{\sqrt{2}}{2} & -\frac{\sqrt{2}}{2} \\
\frac{\sqrt{2}}{2} & \frac{\sqrt{2}}{2}\n\end{bmatrix}\n\cdot\n\begin{bmatrix}\n1 \\
0\n\end{bmatrix}\n=\n\begin{bmatrix}\n\frac{\sqrt{2}}{2} \\
\frac{\sqrt{2}}{2}\n\end{bmatrix}
$$

Observando a figura abaixo, confirmamos a multiplicação acima, pois ao girarmos o ponto A, geramos o quadrado  $CBDA_1$  de diagonal 1, logo cada lado do quadrado mede  $\sqrt{2}/2$ , desta forma  $A = (\sqrt{2}/2,$ √  $\overline{2}/2$ :

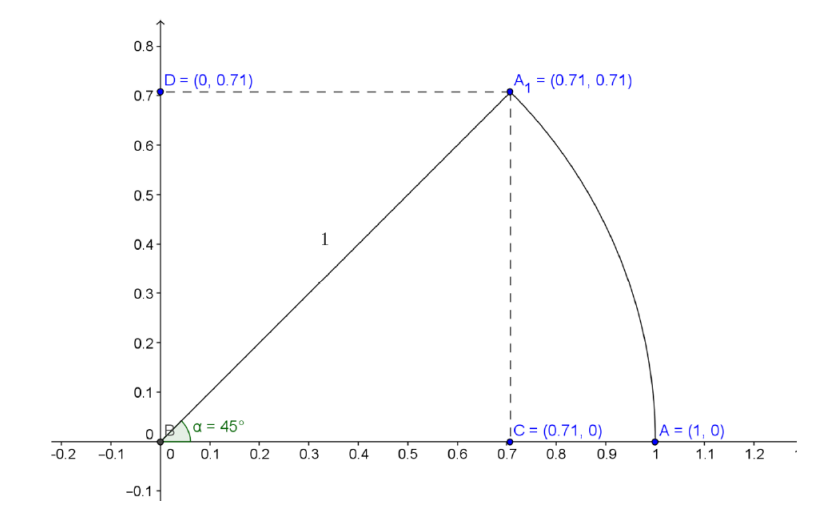

Vamos supor que o observador esteja na origem olhando para uma direção OD que forma com o eixo z um ângulo  $\alpha$ , e o ponto D possui  $y = 0$ . Nesse caso, temos que seguir o seguinte roteiro:

1. Transformar o ponto  $A = (a, b, c)$  na matriz

$$
A = \begin{bmatrix} a \\ b \\ c \\ 1 \end{bmatrix}.
$$

2. Aplicar a rotação de  $\alpha$  no plano  $XZ$ , mantendo o eixo Y fixo. Para que isso aconteça, basta multiplicar  $A$  pela matriz de rotação

$$
R_{\alpha} = \begin{bmatrix} \cos \alpha & 0 & -\sin \alpha & 0 \\ 0 & 1 & 0 & 0 \\ \sin \alpha & 0 & \cos \alpha & 0 \\ 0 & 0 & 0 & 1 \end{bmatrix}
$$

.

.

3. Agora aplicamos a perspectiva, multiplicando pela matriz

$$
P = \left[ \begin{array}{rrrr} 1 & 0 & 0 & 0 \\ 0 & 1 & 0 & 0 \\ 0 & 0 & 1 & -1 \\ 0 & 0 & 1 & 0 \end{array} \right]
$$

Assim teremos

$$
C = P \cdot R_{\alpha} \cdot A = \begin{bmatrix} 1 & 0 & 0 & 0 \\ 0 & 1 & 0 & 0 \\ 0 & 0 & 1 & -1 \\ 0 & 0 & 1 & 0 \end{bmatrix} \cdot \begin{bmatrix} \cos \alpha & 0 & -\sin \alpha & 0 \\ 0 & 1 & 0 & 0 \\ \sin \alpha & 0 & \cos \alpha & 0 \\ 0 & 0 & 0 & 1 \end{bmatrix} \cdot \begin{bmatrix} a \\ b \\ c \\ c \\ 1 \end{bmatrix} = \begin{bmatrix} a' \\ b' \\ c' \\ d' \end{bmatrix}
$$

4. Dividir os elementos da matriz  $C$  pelo elemento  $c_{41}$ , gerando uma nova matriz

$$
[C_h] = \begin{bmatrix} a'/d' \\ b'/d' \\ c'/d' \\ 1 \end{bmatrix}
$$

que se transformará no ponto  $C_h = (a'/d', b'/d', 1)$ .

5. Transformamos o ponto $\mathcal{C}_h$ na matriz

$$
\left[\begin{array}{c}a'/d' \\b'/d' \\ 1 \\ 1\end{array}\right]
$$

6. Para encontrarmos o ponto  $P_a$ , temos que aplicar a rotação pelo ângulo  $-\alpha$ , multiplicando C<sup>h</sup> pela matriz

$$
R_{-\alpha} = \begin{bmatrix} \cos(-\alpha) & 0 & -\sin(-\alpha) & 0 \\ 0 & 1 & 0 & 0 \\ \sin(-\alpha) & 0 & \cos(-\alpha) & 0 \\ 0 & 0 & 0 & 1 \end{bmatrix}
$$

.

Sabemos, pela trigonometria que sen $(-\alpha) = -\operatorname{sen}\alpha$  e  $\cos(-\alpha) = \cos\alpha$ , assim a matriz ficará:  $\mathsf{r}$  $\overline{1}$ 

$$
R_{-\alpha} = \begin{bmatrix} \cos \alpha & 0 & \sin \alpha & 0 \\ 0 & 1 & 0 & 0 \\ -\sin \alpha & 0 & \cos \alpha & 0 \\ 0 & 0 & 0 & 1 \end{bmatrix}.
$$

Logo,

$$
[P_a] = \begin{bmatrix} \cos \alpha & 0 & \sin \alpha & 0 \\ 0 & 1 & 0 & 0 \\ -\sin \alpha & 0 & \cos \alpha & 0 \\ 0 & 0 & 0 & 1 \end{bmatrix} \cdot \begin{bmatrix} a'/d' \\ b'/d' \\ 1 \\ 1 \end{bmatrix} = \begin{bmatrix} m \\ n \\ p \\ 1 \end{bmatrix} \therefore P_a = (m, n, p)
$$

Como exemplo, pegaremos o observador no ponto  $O = (0, 0, 0)$  olhando para uma direção  $OD$  onde  $D = (3, 0, 4)$ . Queremos projetar o ponto  $A = (4, 6, 1)$  no anteparo que é o quadrado de lado 6 a uma unidade do observador.

A projeção do ponto  $D$ no plano  $xz$ , gera com o ponto  $O$  e o eixo  $z$  um triângulo retângulo onde  $\cos \alpha = \frac{4}{5} = 0.8$  e sen  $\alpha = \frac{3}{5} = 0.6$ .

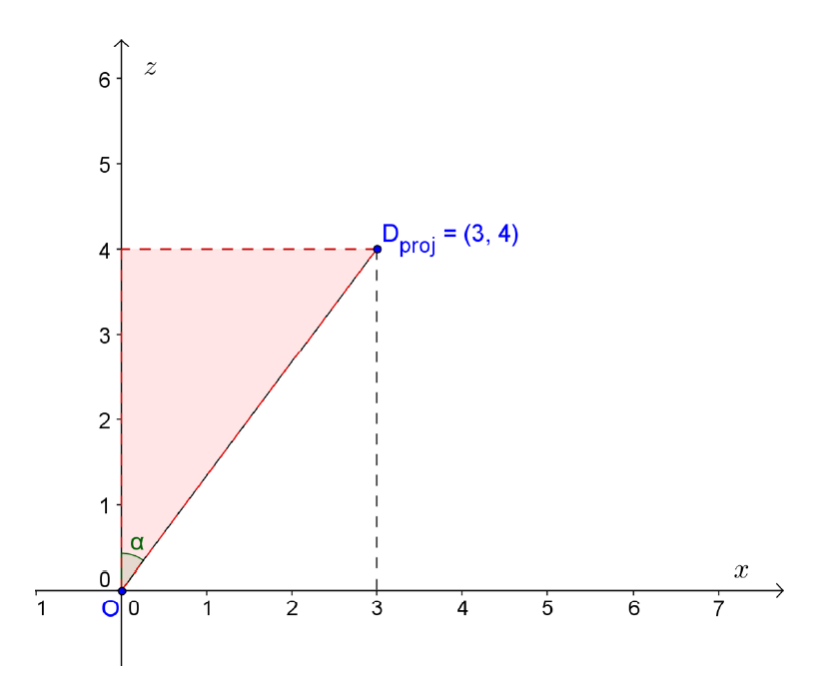

Assim, seguindo o roteiro acima:

1. Transformar o ponto  $A = (4, 6, 1)$  na matriz

$$
A = \begin{bmatrix} 4 \\ 6 \\ 1 \\ 1 \end{bmatrix}.
$$

2. Aplicar a rotação de  $\alpha$  no plano  $XZ$ , basta multiplicar A pela matriz de rotação

$$
B = R_{\alpha} \cdot A = \begin{bmatrix} 0.8 & 0 & -0.6 & 0 \\ 0 & 1 & 0 & 0 \\ 0.6 & 0 & 0.8 & 0 \\ 0 & 0 & 0 & 1 \end{bmatrix} \cdot \begin{bmatrix} 4 \\ 6 \\ 1 \\ 1 \end{bmatrix} = \begin{bmatrix} 2.6 \\ 6 \\ 3.2 \\ 1 \end{bmatrix}.
$$

3. Aplicamos a perspectiva, multiplicando pela matriz

$$
P = \begin{bmatrix} 1 & 0 & 0 & 0 \\ 0 & 1 & 0 & 0 \\ 0 & 0 & 1 & -1 \\ 0 & 0 & 1 & 0 \end{bmatrix}.
$$

$$
C = P \cdot B = \begin{bmatrix} 1 & 0 & 0 & 0 \\ 0 & 1 & 0 & 0 \\ 0 & 0 & 1 & -1 \\ 0 & 0 & 1 & 0 \end{bmatrix} \cdot \begin{bmatrix} 2.6 \\ 6 \\ 3.2 \\ 1 \end{bmatrix} = \begin{bmatrix} 2.6 \\ 6 \\ 2.2 \\ 3.2 \end{bmatrix}
$$

4. Dividir os elementos da matriz $C$  pelo elemento  $c_{41}=3.2$ , obtendo a matriz

$$
[C_h] = \begin{bmatrix} 13/16 \\ 15/8 \\ 11/16 \\ 1 \end{bmatrix} \Rightarrow C_h = (13/16, 15/8, 1) \rightarrow \begin{bmatrix} 13/16 \\ 15/8 \\ 1 \\ 1 \\ 1 \end{bmatrix}
$$

5. Para encontrarmos o ponto  $P_a,$ temos que aplicar a rotação pelo ângulo  $-\alpha,$  multiplicando  $\mathcal{C}_h$ pela matriz

$$
R_{-\alpha} = \begin{bmatrix} 0.8 & 0 & 0.6 & 0 \\ 0 & 1 & 0 & 0 \\ -0.6 & 0 & 0.8 & 0 \\ 0 & 0 & 0 & 1 \end{bmatrix}.
$$

$$
[P_a] = \begin{bmatrix} \cos \alpha & 0 & \sin \alpha & 0 \\ 0.8 & 0 & 0.6 & 0 \\ 0 & 1 & 0 & 0 \\ -0.6 & 0 & 0.8 & 0 \\ 0 & 0 & 0 & 1 \end{bmatrix} \cdot \begin{bmatrix} 13/16 \\ 15/8 \\ 1 \\ 1 \end{bmatrix} = \begin{bmatrix} 1.25 \\ 1.875 \\ 0.3125 \\ 1 \end{bmatrix} \therefore P_a = (1.25, 1.875, 0.3125)
$$

1

 $\overline{1}$  $\overline{1}$  $\overline{1}$  $\overline{1}$  $\overline{1}$  $\overline{1}$  $\overline{1}$ 

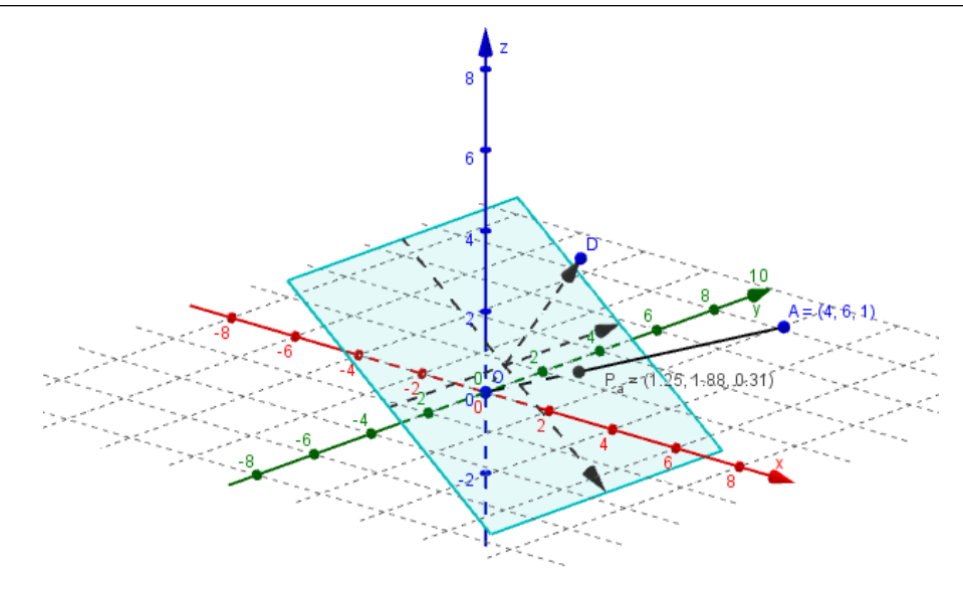

O arquivo a partir do qual foi gerada a imagem acima pode ser obtido e utilizado nesta atividade (veja a lista "Recursos multimeios utilizados" no fim deste trabalho).

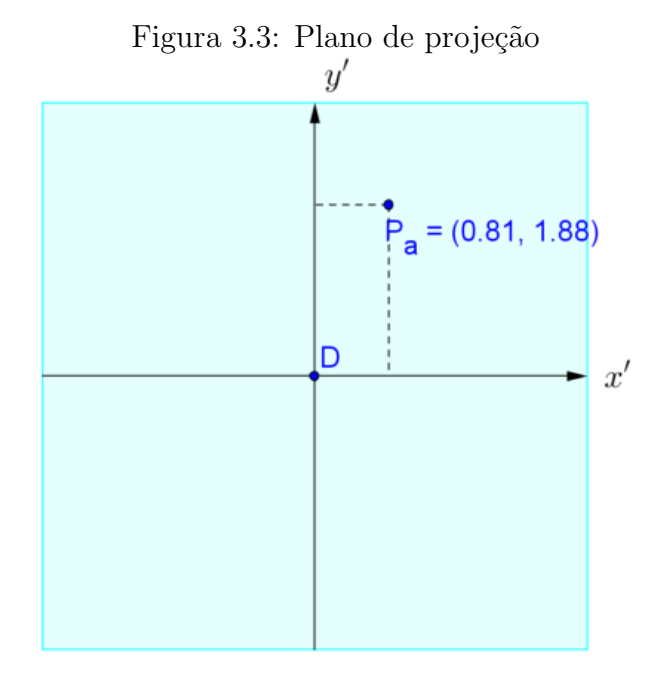

# 4 <sup>a</sup> aula: Usar os conhecimentos adquiridos nas aulas anteriores para o problema com translação e rotação.

Vamos supor que o observador esteja numa posição  $O = (0, 2, 0)$ , ou seja, o observador não se encontra na origem, olhando para uma direção  $OD$  onde o ponto  $D = (3, 0, 4)$ . Para projetarmos corretamente o ponto  $A=(6,-2,4)$ no anteparo, um quadrado de lado 6 a uma unidade do observador, temos que (1) transladar o observador para a origem aplicar a rotação (2) aplicar a perspectiva (3) voltar com o observador para posição original. Observe que o ângulo de rotação será definido pelo vetor $\overrightarrow{OD}$ e o eixo $z$ de acordo com a figura abaixo:

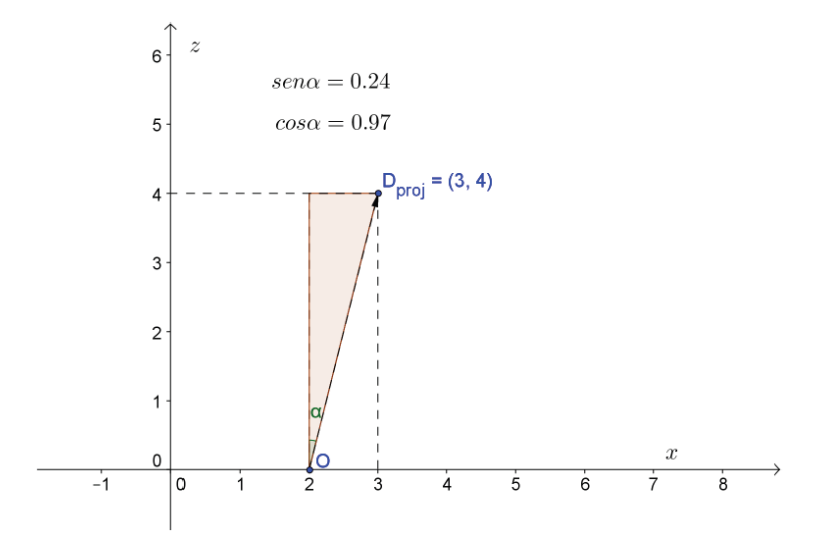

$$
\operatorname{sen} \alpha = \frac{1}{\sqrt{17}} = \frac{\sqrt{17}}{17} \cong 0, 24
$$

$$
\cos \alpha = \frac{4}{\sqrt{17}} = \frac{4\sqrt{17}}{17} \cong 0, 97
$$

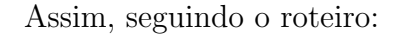

1. Transformarmos o ponto (6, −2, 4) na matriz

$$
A = \begin{bmatrix} 6 \\ -2 \\ 4 \\ 1 \end{bmatrix}
$$

2. Aplicamos a matriz que representa a composição da translação, rotação de  $\alpha$  no

plano XZ e perspectiva

$$
B = P \cdot R_{\alpha} \cdot T \cdot A
$$
  
\n
$$
= \begin{bmatrix} 1 & 0 & 0 & 0 \\ 0 & 1 & 0 & 0 \\ 0 & 0 & 1 & -1 \\ 0 & 0 & 1 & 0 \end{bmatrix} \cdot \begin{bmatrix} \frac{4\sqrt{17}}{17} & 0 & -\frac{\sqrt{17}}{17} & 0 \\ 0 & 1 & 0 & 0 \\ \frac{\sqrt{17}}{17} & 0 & \frac{4\sqrt{17}}{17} & 0 \\ 0 & 0 & 0 & 1 \end{bmatrix} \cdot \begin{bmatrix} 1 & 0 & 0 & -2 \\ 0 & 1 & 0 & 0 \\ 0 & 0 & 1 & 0 \\ 0 & 0 & 0 & 1 \end{bmatrix} \cdot \begin{bmatrix} 6 \\ -2 \\ 4 \\ 1 \end{bmatrix}
$$
  
\n
$$
= \begin{bmatrix} \frac{12\sqrt{17}}{17} \\ -2 \\ \frac{20\sqrt{17}}{17} - 1 \\ \frac{20\sqrt{17}}{17} \end{bmatrix} \cong \begin{bmatrix} 2.91 \\ -2 \\ 3.85 \\ 4.85 \end{bmatrix}
$$

3. Dividimos os elementos da matriz  $B$  por  $b_{41} = \frac{20\sqrt{17}}{17}$ , obtendo a matriz

$$
[B_h] = \begin{bmatrix} \frac{3}{5} \\ -\frac{\sqrt{17}}{10} \\ 1 - \frac{\sqrt{17}}{20} \\ 1 \end{bmatrix} \rightarrow B_h = \left(\frac{3}{5}, -\frac{\sqrt{17}}{10}, 1\right) \rightarrow C_h = \begin{bmatrix} \frac{3}{5} \\ -\frac{\sqrt{17}}{10} \\ 1 \\ 1 \end{bmatrix} \cong \begin{bmatrix} 0.6 \\ -0.41 \\ 1 \\ 1 \end{bmatrix}
$$

4. Para encontrarmos o ponto  $P_a,$ temos que aplicar a rotação pelo ângulo  $-\alpha$ e a translação que retorna ao observador multiplicando  $C_h$  pela composição das matrizes

$$
T_2 = \begin{bmatrix} 1 & 0 & 0 & 2 \\ 0 & 1 & 0 & 0 \\ 0 & 0 & 1 & 0 \\ 0 & 0 & 0 & 1 \end{bmatrix} \quad \text{e} \quad R_{-\alpha} = \begin{bmatrix} \frac{4\sqrt{17}}{17} & 0 & \frac{\sqrt{17}}{17} & 0 \\ 0 & 1 & 0 & 0 \\ -\frac{\sqrt{17}}{17} & 0 & \frac{4\sqrt{17}}{17} & 0 \\ 0 & 0 & 0 & 1 \end{bmatrix}
$$

ou seja

$$
\begin{aligned}\n[P_{\alpha}] &= T_2 \cdot R_{-\alpha} \cdot C_h \\
&= \begin{bmatrix}\n1 & 0 & 0 & 2 \\
0 & 1 & 0 & 0 \\
0 & 0 & 1 & 0 \\
0 & 0 & 0 & 1\n\end{bmatrix} \cdot \begin{bmatrix}\n\frac{4\sqrt{17}}{17} & 0 & \frac{\sqrt{17}}{17} & 0 \\
0 & 1 & 0 & 0 \\
-\frac{\sqrt{17}}{17} & 0 & \frac{4\sqrt{17}}{17} & 0 \\
0 & 0 & 0 & 1\n\end{bmatrix} \cdot \begin{bmatrix}\n\frac{3}{5} \\
-\frac{\sqrt{17}}{10} \\
1 \\
1\n\end{bmatrix} \\
&\cong \begin{bmatrix}\n2.82 \\
-0.41 \\
0.82 \\
1\n\end{bmatrix} \rightarrow P_a = (2.82, -0.41, 0.82)\n\end{aligned}
$$

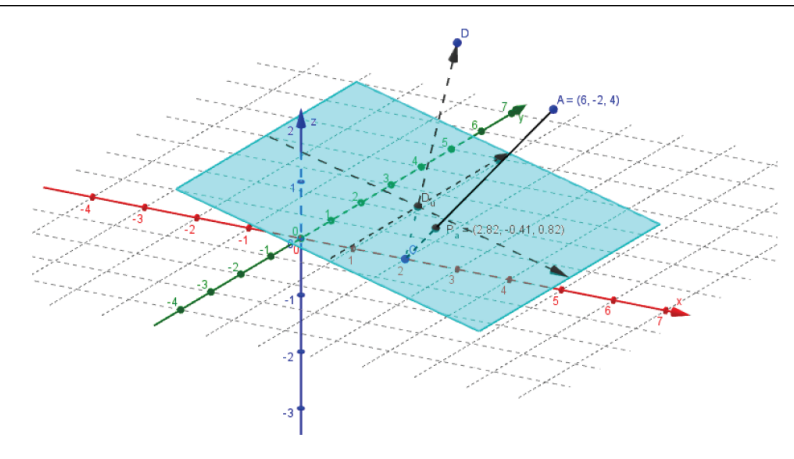

O arquivo a partir do qual foi gerada a imagem acima pode ser obtido e utilizado nesta atividade (veja a lista "Recursos multimeios utilizados" no fim deste trabalho).

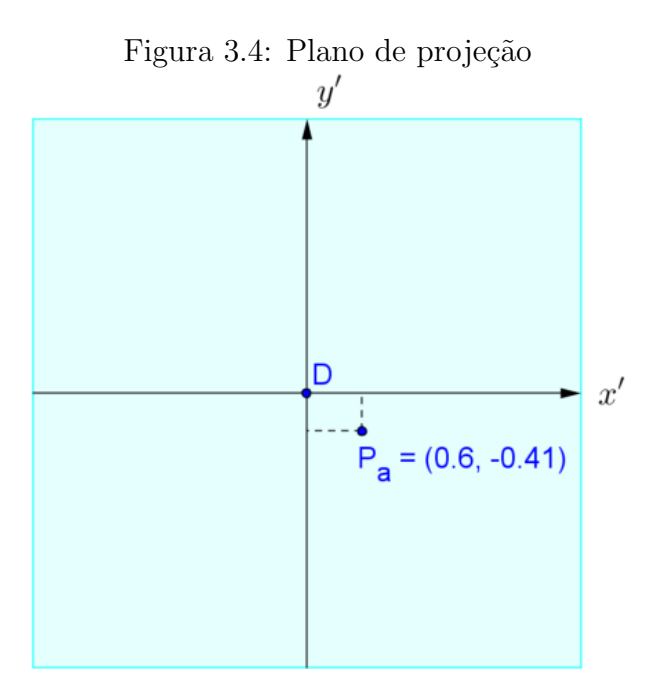

# 5 <sup>a</sup> aula: Apresentar o problema inverso como uma atividade para os alunos.

O problema inverso consiste em saber como se comportaria o objeto se a sua projeção no anteparo for conhecida. Um bom exemplo para ilustrar essa atividade é a propaganda feita em campos de futebol, normalmente ao lado das traves.

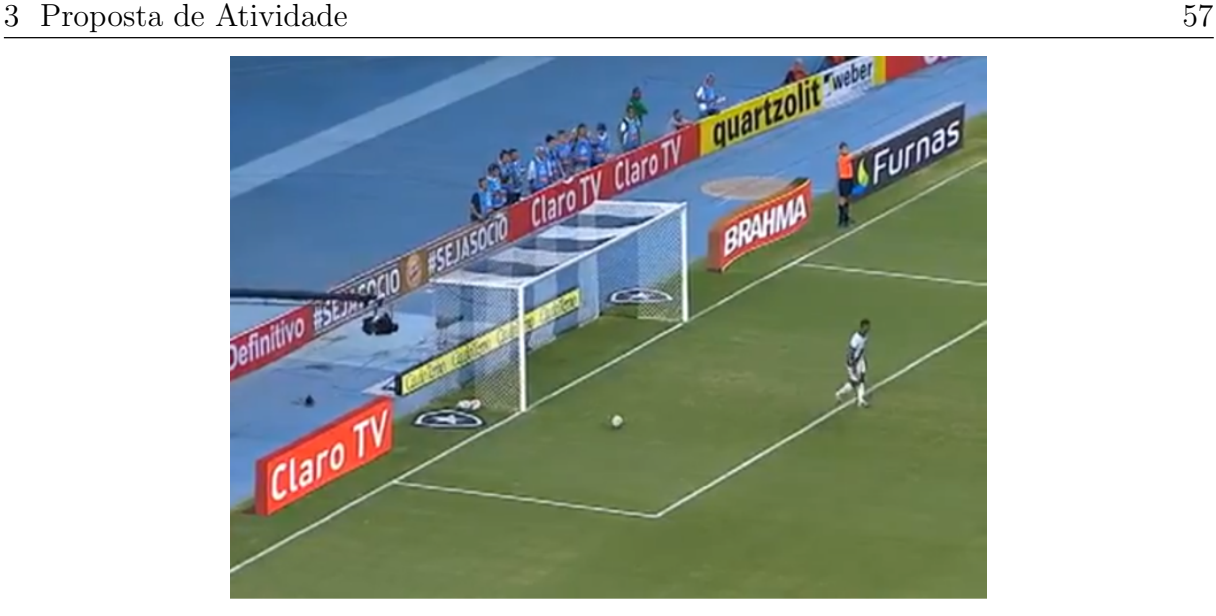

A impressão que temos é que a placas ao lado do gol estão na mesma configuração das placas mais ao fundo.

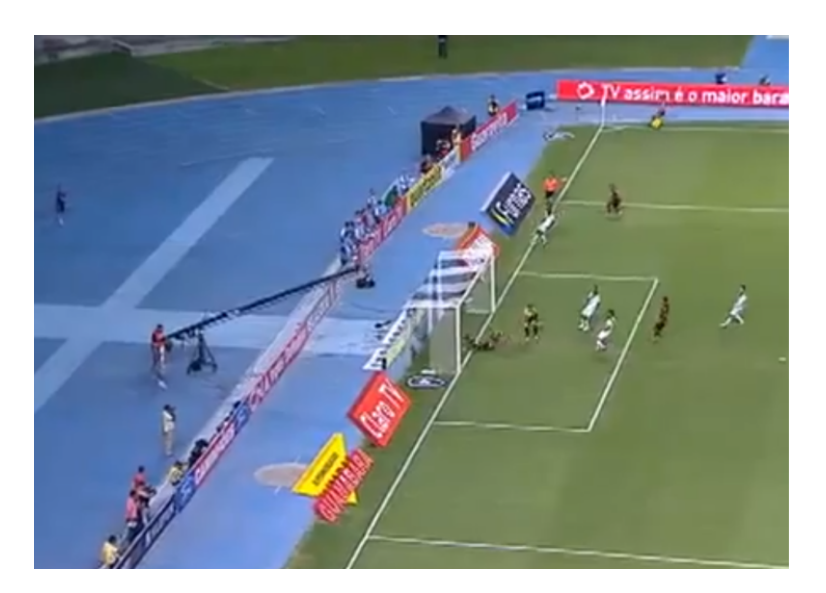

Na cena, percebemos que as placas são, na verdade, figuras planas colocadas ao ch˜ao e configuradas para que o observador veja, dependendo do seu posicionamento, a propaganda em pé.

A atividade consiste em: conhecidos os pontos no plano de projeção, determinar a posição do objeto, ou seja, como deve ser o objeto se já é conhecida a imagem formada na tela.

Para ilustrar o problema, colocaremos o observador no eixo y a uma altura de 1.5 m, ou seja,  $O = (0, 1.5, 0)$ . O plano de projeção é um quadrado de lado 3. Ele vê a imagem da letra A no plano projetivo de acordo com a figura abaixo:

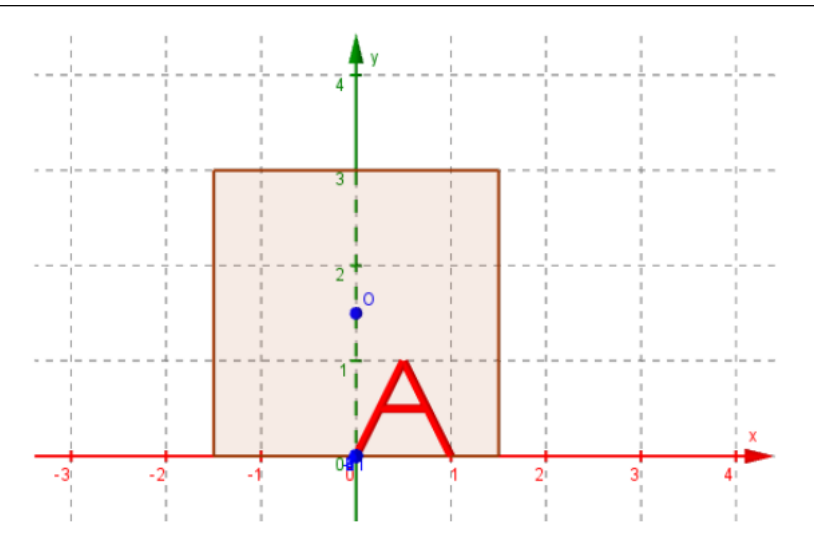

Consideraremos o chão como sendo o plano  $y = 0$ . Queremos saber como é o objeto, pertencente ao plano do ch˜ao, que gerou a imagem da letra A que aparece no plano de projeção.

Para resolver este problema, escolhemos alguns pontos da letra A:

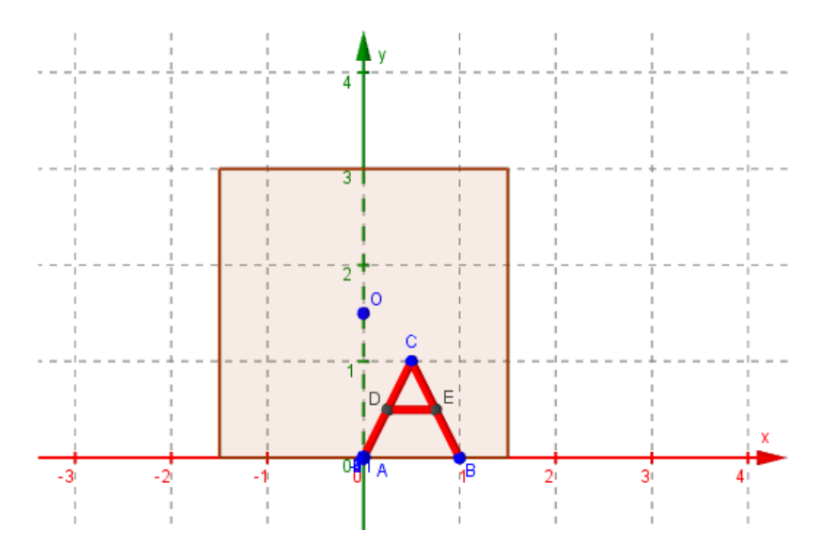

São eles:  $A = (0, 0, 1), B = (1, 0, 1), C = (0.5, 1, 1), D = (0.25, 0.5, 1)$  e  $E = (0.75, 0.5, 1).$ 

É necessário, então, descobrir o pontos  $A'$ ,  $B'$ ,  $C'$ ,  $D'$  e  $E'$  no plano do chão  $(y = 0)$ . Obviamente os pontos  $A = A' e B = B'$ , pois possuem  $y = 0$ , assim só precisamos nos preocupar com os outros. Farei o processo com o ponto  $C$  e deixarei como exercício os pontos  $D e E$ .

Para descobrir o ponto  $C'$  temos que proceder de forma inversa do que fizemos na aula 2. Queremos encontrar o ponto  $C' = (x, 0, z)$  e conhecemos o ponto C. Assim, para encontrarmos o ponto  $C'$  temos que resolver o sistema:

$$
\begin{bmatrix}\na \\
b \\
c \\
d\n\end{bmatrix} = \begin{bmatrix}\n1 & 0 & 0 & 0 \\
0 & 1 & 0 & 1.5 \\
0 & 0 & 1 & 0 \\
0 & 0 & 0 & 1\n\end{bmatrix} \cdot \begin{bmatrix}\n1 & 0 & 0 & 0 \\
0 & 1 & 0 & 0 \\
0 & 0 & 1 & -1 \\
0 & 0 & 1 & 0\n\end{bmatrix} \cdot \begin{bmatrix}\n1 & 0 & 0 & 0 \\
0 & 1 & 0 & -1.5 \\
0 & 0 & 1 & 0 \\
0 & 0 & 0 & 1\n\end{bmatrix} \cdot \begin{bmatrix}\nx \\
b \\
c \\
d\n\end{bmatrix} = \begin{bmatrix}\n1 & 0 & 0 & 0 \\
0 & 1 & 1.5 & -1.5 \\
0 & 0 & 1 & -1 \\
0 & 0 & 1 & 0\n\end{bmatrix} \cdot \begin{bmatrix}\nx \\
0 \\
z \\
1\n\end{bmatrix}
$$
\n
$$
\begin{bmatrix}\na \\
b \\
c \\
c \\
d\n\end{bmatrix} = \begin{bmatrix}\nx \\
1.5z - 1.5 \\
z - 1\n\end{bmatrix}
$$

Para encontrarmos o ponto  $C$ , dividimos a matriz  $(a, b, c, d)$  pela última coordenada assim  $C = (a/d, b/d, 1) = (0.5, 1, 1)$ , assim:

<span id="page-62-0"></span>
$$
\frac{a}{d} = \frac{x}{z} = 0.5 \therefore x = 0.5z \tag{3.1}
$$

<span id="page-62-1"></span>
$$
\frac{b}{d} = \frac{1.5z - 1.5}{z} = 1 \therefore 0.5z = 1.5 \therefore z = 3 \tag{3.2}
$$

De  $(3.1)$  e  $(3.2)$  temos que  $x = 0.5 \cdot 3 = 1.5$ .

Concluímos, desta forma, que  $C' = (1.5, 0, 3)$ .

Observe a figura abaixo:

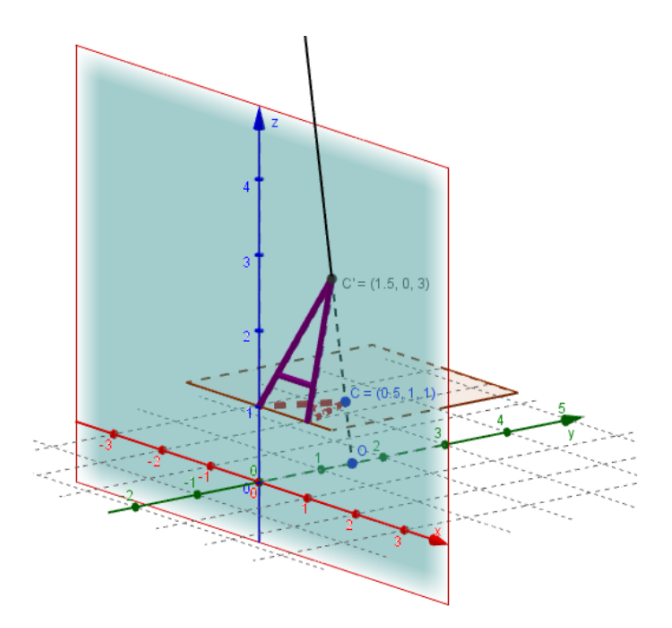

Se procedermos da mesma forma com todos os pontos que compõem a letra A, obteremos a seguinte figura no plano  $y = 0$ :

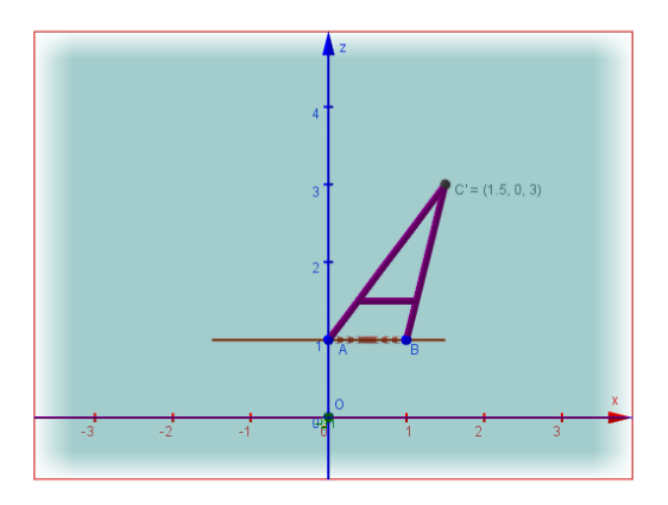

O arquivo a partir do qual foram geradas as imagens acima podem ser obtidos e utilizados nesta atividade (veja a lista "Recursos multimeios utilizados" no fim deste trabalho).

Para ilustrarmos o que acabamos de fazer, observe as duas figuras abaixo feitas pelo artista plástico Julian Beever:

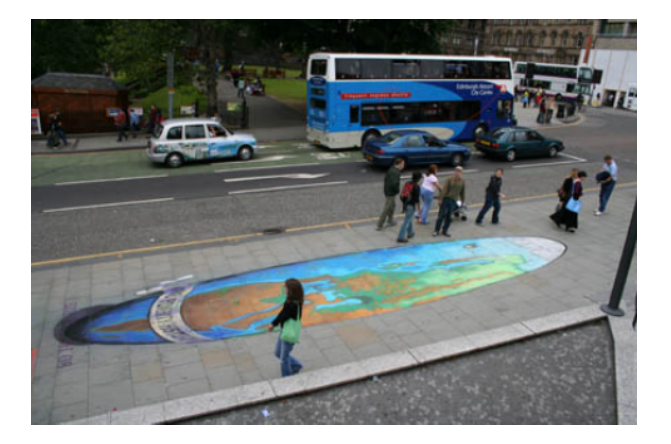

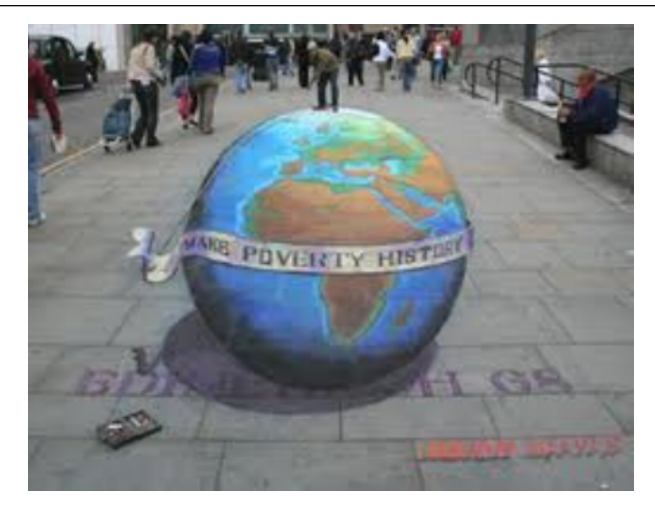

Na primeira foto pode-se observar como é pintado o globo no chão (objeto) e na segunda foto como fica a visualização da imagem de uma posição fixada pelo artista (imagem no anteparo).

## <span id="page-65-0"></span>4 Conclusão

Mostramos, com essa dissertação, que é possível trabalhar a multiplicação de Matrizes como algo palp´avel aos alunos do Ensino M´edio. Dominando a teoria de Matrizes, eles s˜ao capazes de aplicá-la em translações e rotações além de outras transformações, que apesar de não serem citadas nesse trabalho são facilmente observadas a partir deste. A aplicação do Geogebra nos dá uma visualização das atividades propostas assim como a possibilidade do aluno interagir criando novos exemplos, expandindo seus conhecimentos. Também demos a abertura para que o problema seja tratado por outras áreas da matemática, como a Geometria Plana e a Trigonometria, que foi abordado no trabalho do Allan Filho. Conclui-se, então, que nossa proposta foi tratar de um problema atual utilizando somente conceitos adquiridos no Ensino Médio com a ajuda do Geogebra.

## Bibliografia

- <span id="page-66-0"></span>[1] Abramo Hefez and Cecília de Souza Fernandez, Introdução à Álgebra Linear, SBM, 2012.
- $[2]$  Paulo Roma Cavalcanti, Notas do curso de computação gráfica, 2000.
- [3] Eduardo Azevedo and Aura Conci, Computação Gráfica, Geração de Imagens, Ed. Campus, 2003.
- [4] Luiz Velho and Jonas Gomes, Sistemas gráficos 3D, Série Computação e Matemática, SBM/IMPA, 2001.
- <span id="page-66-3"></span>[5] Aristóteles, *Metafísica*, 350 a.C. Citações traduzidas a partir da versão disponível em [http:](http://classics.mit.edu/Aristotle/metaphysics.html) [//classics.mit.edu/Aristotle/metaphysics.html](http://classics.mit.edu/Aristotle/metaphysics.html).
- <span id="page-66-2"></span>[6] José Ferrater Mora, *Dicionário de Filosofia*, Edições Loyola, 1994.
- <span id="page-66-4"></span>[7] Só Matemática - Frases Matemáticas. Disponível em [http://www.somatematica.com.br/frases.](http://www.somatematica.com.br/frases.php) [php](http://www.somatematica.com.br/frases.php) (acessado em  $09/04/2013$ ).
- <span id="page-66-5"></span>[8] Wikipedia (ed.), Perspectiva (gráfica). Disponível em [http://pt.wikipedia.org/wiki/](http://pt.wikipedia.org/wiki/Perspectiva_(gr%C3%A1fica)) [Perspectiva\\_\(gr%C3%A1fica\)](http://pt.wikipedia.org/wiki/Perspectiva_(gr%C3%A1fica)) (acessado em 09/04/2013).
- <span id="page-66-6"></span>[9] J.R Newman, The World of Mathematics, Vol. 1, Tempus Washington, 1956.
- <span id="page-66-1"></span>[10] Doherty Andrade, Geometria Dinâmica. Disponível em [http://www.dma.uem.br/kit/textos/](http://www.dma.uem.br/kit/textos/geometria_dinamica/) [geometria\\_dinamica/](http://www.dma.uem.br/kit/textos/geometria_dinamica/) (acessado em 09/04/2013).

#### Recursos multimeios utilizados

- [11] Anderson Stumpf, Recurso em GeoGebra utilizado na aula 1. Dispon´ıvel para download em [http://www2.unirio.br/unirio/ccet/profmat/tcc/2011/perspectiva-geometria-e-trigonometria](http://www2.unirio.br/unirio/ccet/profmat/tcc/2011/perspectiva-geometria-e-trigonometria-e-multiplicacao-de-matrizes-e-perspectiva)[e-multiplicacao-de-matrizes-e-perspectiva](http://www2.unirio.br/unirio/ccet/profmat/tcc/2011/perspectiva-geometria-e-trigonometria-e-multiplicacao-de-matrizes-e-perspectiva) (acessado em 09/04/2013).
- [12] , Recurso em GeoGebra utilizado na aula 2. Dispon´ıvel para download em [http://www2.unirio.br/unirio/ccet/profmat/tcc/2011/perspectiva-geometria-e-trigonometria](http://www2.unirio.br/unirio/ccet/profmat/tcc/2011/perspectiva-geometria-e-trigonometria-e-multiplicacao-de-matrizes-e-perspectiva)[e-multiplicacao-de-matrizes-e-perspectiva](http://www2.unirio.br/unirio/ccet/profmat/tcc/2011/perspectiva-geometria-e-trigonometria-e-multiplicacao-de-matrizes-e-perspectiva) (acessado em 09/04/2013).
- [13] , Recurso em GeoGebra utilizado na aula 3. Disponível para download em [http://www2.unirio.br/unirio/ccet/profmat/tcc/2011/perspectiva-geometria-e-trigonometria](http://www2.unirio.br/unirio/ccet/profmat/tcc/2011/perspectiva-geometria-e-trigonometria-e-multiplicacao-de-matrizes-e-perspectiva)[e-multiplicacao-de-matrizes-e-perspectiva](http://www2.unirio.br/unirio/ccet/profmat/tcc/2011/perspectiva-geometria-e-trigonometria-e-multiplicacao-de-matrizes-e-perspectiva) (acessado em 09/04/2013).
- [14] , Recurso em GeoGebra utilizado na aula 4. Dispon´ıvel para download em [http://www2.unirio.br/unirio/ccet/profmat/tcc/2011/perspectiva-geometria-e-trigonometria](http://www2.unirio.br/unirio/ccet/profmat/tcc/2011/perspectiva-geometria-e-trigonometria-e-multiplicacao-de-matrizes-e-perspectiva)[e-multiplicacao-de-matrizes-e-perspectiva](http://www2.unirio.br/unirio/ccet/profmat/tcc/2011/perspectiva-geometria-e-trigonometria-e-multiplicacao-de-matrizes-e-perspectiva) (acessado em 09/04/2013).
- [15] \_\_\_\_\_\_, Recurso em GeoGebra utilizado na aula 5. Disponível para download em [http://www2.unirio.br/unirio/ccet/profmat/tcc/2011/perspectiva-geometria-e-trigonometria](http://www2.unirio.br/unirio/ccet/profmat/tcc/2011/perspectiva-geometria-e-trigonometria-e-multiplicacao-de-matrizes-e-perspectiva)[e-multiplicacao-de-matrizes-e-perspectiva](http://www2.unirio.br/unirio/ccet/profmat/tcc/2011/perspectiva-geometria-e-trigonometria-e-multiplicacao-de-matrizes-e-perspectiva) (acessado em 09/04/2013).
- [16] International GeoGebra Institute (ed.), GeoGebra 5.0 Beta Release (with 3D). Disponível para download em [http://www.geogebra.org/cms/pt\\_BR/roadmap](http://www.geogebra.org/cms/pt_BR/roadmap) (acessado em 09/04/2013).